Pensieve header: A unified verification testing suite for the \$sl\_2\$-portfolio project, Uxi version. Continues pensieve://Projects/SL2Portfolio/nb/Verification.pdf.

Also continues pensieve://Projects/PPSA/nb/Verification.pdf and pensieve://2017-06/ and pensieve://2017-08/.

## Prolog

```
In[ ]:= wdir = SetDirectory["C:\\drorbn\\AcademicPensieve\\Projects\\SL2Portfolio"];
       << "SL2PortfolioProgram.m"
```
In[ ]:= **\$p = 2; \$k = 1; \$U = QU;**

```
In[ ]:= HL[ℰ_] := Style[ℰ, Background → Yellow];
```
## DocileQ

```
In[i] := DQ / @ \{ \epsilon^2 \times y \cdot a_2, \epsilon^2 \times^2 y^3 \}
```

```
Out[ \circ ] = \{True, False\}
```
#### Initialization / Utilities

 $\text{HL}\left[\text{DP}_{x\to 0_\xi,y\to 0_\eta}\left[x^2\,y^3\right]\,\Big|\,\mathrm{e}^{\delta\,\xi\,\eta}\right]\;=\;6\,\mathrm{e}^{\delta\,\eta\,\xi}\,\delta^3\,\xi+6\,\mathrm{e}^{\delta\,\eta\,\xi}\,\delta^4\,\eta\,\xi^2+\mathrm{e}^{\delta\,\eta\,\xi}\,\delta^5\,\eta^2\,\xi^3\right]$ **True** 

```
SP<sub>{ξ→x}</sub>[(\xi^2 + \xi + 3)(x<sup>5</sup><b>e<sup>x</sup> + 7x)+99 a]
7 + 99 a + 21 x + 20 e^{x} x<sup>3</sup> + 15 e^{x} x<sup>4</sup> + 5 e^{x} x<sup>5</sup>
```

```
SP_{\{\xi\rightarrow x,\eta\rightarrow y\}}[(\xi^2+\xi+3+2\xi\eta)(x^5e^x+7x)+99a+e^{\delta xy}\xi\eta]7 + 99 a + 21 x + 20 e^{x} x<sup>3</sup> + 15 e^{x} x<sup>4</sup> + 5 e^{x} x<sup>5</sup> + e^{x y \delta} \delta + e^{x y \delta} x v \delta<sup>2</sup>
```
## Implementing CU =  $\mathcal{U}(sl_2^{\gamma \epsilon})$

Verify  $\sigma$  and  $\Delta$ ! Also Generalize  $\Delta$  to  $\Delta_{i,j_1,j_2,...}$ .

Verifying associativity on triples of generators:

```
With{bas = CU /@ {y, a, x}},
  Tablez1 ** z2 ** z3 - z1 ** z2 ** z3 // Simp // HL,
    {z1, bas}, {z2, bas}, {z3, bas}  
\{ \{ \{\{\mathbf{0}, \mathbf{0}, \mathbf{0}\}, \{\mathbf{0}, \mathbf{0}, \mathbf{0}\}, \{\{\mathbf{0}, \mathbf{0}, \mathbf{0}\}\}, \}\{ {\ \pmb{0, 0, 0}} \}, {\ \pmb{0, 0, 0}}, {\ \pmb{0, 0, 0}}, {\ \pmb{0, 0, 0}}, {\ \pmb{0, 0}}, {\ \pmb{0, 0}}, {\ \pmb{0, 0}}, {\ \pmb{0, 0}}, {\ \pmb{0, 0}}
```
Verifying associativity on a "random" triple:

\nWith 
$$
[21 = \text{CU}[y, y, a, a, x, x], z2 = \text{CU}[y, a, x], z3 = \text{CU}[y, y, a, x],
$$
\n $[$   $[$   $[$   $[$   $[$   $[$   $[$   $[$   $[$   $[$   $[$   $[$   $[$   $[$   $[$   $[$   $[$   $[$   $[$   $[$   $[$   $[$   $[$   $[$   $[$   $[$   $[$   $[$   $[$   $[$   $[$   $[$   $[$   $[$   $[$   $[$   $[$   $[$   $[$   $[$   $[$   $[$   $[$   $[$   $[$   $[$   $[$   $[$   $[$   $[$   $[$   $[$   $[$   $[$   $[$   $[$   $[$   $[$   $[$   $[$   $[$   $[$   $[$   $[$   $[$   $[$   $[$   $[$   $[$   $[$ 

Implementing QU =  $\mathcal{U}_q(\mathsf{sl}_2^{\gamma\epsilon})$  $\text{Series}\left[\left(1 - \text{T} e^{-2 \epsilon a \hbar}\right) / \hbar, \{a, 0, 3\}\right]$  $\frac{1-T}{\hbar}$  + 2 T  $\in$  a – 2  $(T \in \stackrel{2}{\hbar})$  a<sup>2</sup> +  $\frac{4}{3}$  $\mathsf{T} \in$ <sup>3</sup>  $\hbar$ <sup>2</sup> a<sup>3</sup> + 0 [a]<sup>4</sup>  $\ln[\frac{1}{2}]$  HL/@DQ/@Series $\left[\left\{\left(1-Te^{-2\epsilon a\hbar}\right)/\hbar,\ e^{\hbar\epsilon a}\right\},\ \{\epsilon,\theta,\,5\}\right]$ Out[ $e$ ]= {True, True} With [{bas = QU /@ {y, a, x}}, Table [{z1, z2}  $\rightarrow$  Simp [z1 \*\* z2 - z2 \*\* z1], {z1, bas}, {z2, bas}]]  $\{\{\mathsf{QU}[y], \mathsf{QU}[y]\} \rightarrow \emptyset, \{\mathsf{QU}[y], \mathsf{QU}[a]\} \rightarrow \gamma \mathsf{QU}[y],$  $(-1 + T)$  QU[]

$$
\{QU[y], QU[x]\} \rightarrow \frac{\sqrt{2 + 2}}{\hbar} - 2 \text{ T} \in QU[a] - \gamma \in \hbar QU[y, x]\},
$$
  

$$
\{QU[a], QU[y]\} \rightarrow -\gamma QU[y], \{QU[a], QU[a]\} \rightarrow 0, \{QU[a], QU[x]\} \rightarrow \gamma QU[x]\},
$$
  

$$
\{QU[x], QU[y]\} \rightarrow \frac{(1 - T) \text{ QU}[1]}{\hbar} + 2 \text{ T} \in QU[a] + \gamma \in \hbar QU[y, x],
$$
  

$$
\{QU[x], QU[a]\} \rightarrow -\gamma QU[x], \{QU[x], QU[x]\} \rightarrow 0\}.
$$

Verifying associativity on triples of generators:

```
With{bas = QU /@ {y, a, x}},
 TableHLz1 ** z2 ** z3 - z1 ** z2 ** z3 // Simp,
    {z1, bas}, {z2, bas}, {z3, bas}  
\{ \{ \{\mathbf{0}, \mathbf{0}, \mathbf{0}\}, \{\mathbf{0}, \mathbf{0}, \mathbf{0}\}, \{\mathbf{0}, \mathbf{0}\}, \{\mathbf{0}, \mathbf{0}, \mathbf{0}\} \},\{ {\ \pmb{0, 0, 0} \}, {\ \pmb{0, 0, 0}}, {\ \pmb{0, 0, 0}}, {\ \pmb{0, 0, 0}}, {\ \pmb{0, 0, 0}}, {\ \pmb{0, 0, 0}}, {\ \pmb{0, 0, 0}}
```
Verifying associativity on a "random" triple (~34 secs @ \$p=5, \$k=2):

with 
$$
[21 = QU[y, y, a, a, x, x], z2 = QU[y, a, x], z3 = QU[y, y, a, x],
$$
  $\{ \text{rhs} = (z1 \cdot * z2) \cdot * z3 \ / \ \text{Simp} \ / \ \text{Short,}$   $HL[z1 \cdot * (z2 \cdot * z3) - \text{rhs} \ / \ \text{Simp} \ ]$   $\} \ / \ \text{Timing}$   $\{3.78125, \left\{ \left( \frac{28 \gamma^4 - 56 \, \Gamma \gamma^4 + 28 \, \Gamma^2 \gamma^4}{\hbar^2} + \frac{82 \, \gamma^5 \, \varepsilon - 280 \, \Gamma \ll 1 \gg \varepsilon + 198 \, \Gamma^2 \gamma^5 \, \varepsilon}{\hbar} \right) \right\} \ \text{QU}[y, y, y, x, x] + \ll 18 \gg + (1 + 8 \, \gamma \, \varepsilon \, \hbar) \text{QU}[y, \ll 11 \gg, x], \text{B} \}$ 

Verifying that  $\lim_{\hbar\to 0}$  QU = CU using a "random" product (~23 secs @ \$p=5, \$k=2):

With  $[z1 = CU[y, y, a, a, x, x], z2 = CU[y, a, x], z3 = CU[y, y, a, x],$ **Short** $\left[\text{lns} = z1 \star \left( z2 \star \left( z3 \right) \right)\right]$ , **Short** $\lceil \text{rhs} \rceil = \lceil \text{QU} \ \text{@} \ \text{@} \ \text{Z1} \rceil + \frac{1}{2} \left( \lceil \text{QU} \ \text{@} \ \text{@} \ \text{Z2} \rceil + \frac{1}{2} \left( \text{QU} \ \text{@} \ \text{@} \ \text{Z3} \rceil \right) \rceil \right)$ **Expand[Limit[rhs /. T2t ⋃ {QU → CU}, ℏ → 0] - lhs] // HL // Timing**  $\{10.125, \{28 \frac{t^2}{94} \text{CU}[y, y, y, x, x] +$  $116 \frac{t}{6} \in \text{CU}[y, y, y, x, x] + \ll 44 \gg + \text{CU}[y, y, y, y, y, a, a, a, x, x, x, x, x],$  $2\left(\frac{\gamma^4}{\hbar^2}-\frac{2\,T\,\gamma^4}{\hbar^2}+\frac{T^2\,\gamma^4}{\hbar^2}+\frac{\gamma^5\,\epsilon}{\hbar}-\frac{2\,T\,\gamma^5\,\epsilon}{\hbar}+\frac{T^2\,\gamma^5\,\epsilon}{\hbar}\right)$  $QU[y, y, y, x, x] +$  $\ll 209 \gg + (1 + 8 \gamma \epsilon \hbar)$  QU[y, y, y,  $\ll 7 \gg$ , x, x, x], 0}}

Verifying  $\sigma$ , m, S, and  $\Delta$ .

Verifying  $\sigma_{i\rightarrow i,k\rightarrow i}$ :

```
In[ ]:= CU@x1 + CU@x2 // σ1→3,2→4
```

```
Out[\circ]= CU[x_3] + CU[x_4]
```
Verifying relabeling using m:

```
In[ ]:= t1 t3 CU[y1, a1, x2] + t1 t1 CU[y1, a2, x2] // m1→3
```

```
_{Out[-]}= CU[a<sub>2</sub>, x<sub>2</sub>, y<sub>3</sub>] t<sub>3</sub><sup>2</sup> + CU[x<sub>2</sub>, y<sub>3</sub>, a<sub>3</sub>] t<sub>3</sub><sup>2</sup>
```
Verifying the meta-associativity of m:

```
In[ ]:= Module[{z, u},
        Table [u = CU [z [[1]]<sub>1</sub>, z [[2]]<sub>2</sub>, z [[3]]<sub>3</sub>]; HL [m<sub>1,3→3</sub> @m<sub>2,3→3</sub> @u == m<sub>2,3→3</sub> @m<sub>1,2→2</sub> @u],
          {z, Tuples[{y, a, x}, 3]}, {U, {CU, QU}}]]
\textit{Out} \equiv \{\{\text{True}, \text{True}\}, \{\text{True}, \text{True}, \text{True}\}, \{\text{True}, \text{True}\}, \{\text{True}\}, \text{True}\}{True, True}, {True, True}, {True, True}, {True, True}, {True, True},
         {True, True}, {True, True}, {True, True}, {True, True}, {True, True}, {True, True},
        {True, True}, {True, True}, {True, True}, {True, True}, {True, True}, {True, True},
        {True, True}, {True, True}, {True, True}, {True, True}, {True, True}}
```
Verifying the involutivity of S on CU on products of triples:

```
In[ ]:= With[{bas = CU /@ {y1, a1, x1}},
       Table[HL@Simp[z1 ** z2 ** z3 - S1@S1[z1 ** z2 ** z3]],
         {z1, bas}, {z2, bas}, {z3, bas} ] ]
Outfole \{ \{ \{ 0, 0, 0 \}, \{ 0, 0, 0 \}, \{ 0, 0 \}, \{ 0, 0 \} \},
        \{ \{ \{0, 0, 0\}, \{0, 0, 0\}, \{0, 0, 0\}, \{0, 0, 0\} \}, \{ \{0, 0, 0, 0\}, \{0, 0, 0\} \}
```
Verifying that S is an anti-homomorphism on CU/QU:

```
In[ ]:= With[{bas = U /@ {y1, a1, x1}},
      Table[HL@Simp[S1[z1 ** z2] - S1[z2] ** S1[z1]],
       {z1, bas}, {z2, bas} , {U, {CU, QU}}] ]
```
 $\circ$   $out$   $=$  {{{0, 0}, {0, 0}}, {0, 0}}, {0, 0}, {0, 0}}, {0, 0}}, {0, 0}, {0, 0}, {0, 0}}}

Verifying the co-associativity of  $\Delta$ :

In[ ]:= **Block{bas = U /@ {y1, a1, x1}},** Table  $[(z1**z2**z3//\Delta_{1\rightarrow1,2}//\Delta_{2\rightarrow2,3}) - (z1**z2**z3//\Delta_{1\rightarrow1,3}//\Delta_{1\rightarrow1,2})$  // Simp // HL, **{z1, bas}, {z2, bas}, {z3, bas} , {U, {CU, QU}}** 

Out[ ]= {{{{0, 0}, {0, 0}, {0, 0}}, {{0, 0}, {0, 0}, {0, 0}}, {{0, 0}, {0, 0}, {0, 0}}},  $\{ \{ \{0, 0\}, \{0, 0\}, \{0, 0\}, \{0, 0\} \}$ ,  $\{ \{0, 0\}, \{0, 0\}, \{0, 0\} \}$ ,  $\{ \{0, 0\}, \{0, 0\}, \{0, 0\} \}$ ,  $\{ \{ \{ \{0, 0\}, \{0, 0\}, \{0, 0\} \} \} \} \{ \{ \{ \{0, 0\}, \{0\}, \{1\} \} \}$ 

Verifying S-Δ compatibility:

```
In[ ]:= Block[{bas = U /@ {y1, a1, x1}},
            Table[z1 ** z2 ** z3 // Δ1→1,2 // Si // m1,2→1 // Simp // HL,
               {U, {CU, QU}}, {i, 2}, {z1, bas}, {z2, bas}, {z3, bas}]]
\circvut<sub>[</sub> ]= {{{{\{{0, 0, 0}, {0, 0, 0}}, {0, 0, 0}}, {0, 0, 0}, {0, 0, 0}}, {0, 0, 0}},
                 \{ \{ \{0, 0, 0\}, \{0, 0, 0\}, \{0, 0, 0\}, \{1, 0, 0\} \}, \{ \{ \{0, 0, 0\}, \{0, 0, 0\}, \{0, 0, 0\} \},
                 \{ {\ \pmb{0, 0, 0}} \}, {\ \pmb{0, 0, 0}}, {\ \pmb{0, 0, 0}}, {\ \pmb{0, 0, 0}}, {\ \pmb{0, 0, 0}}, {\ \pmb{0, 0, 0}}, {\ \pmb{0, 0, 0}}}
            \{\{\{\{\mathbf{0}, \mathbf{0}, \mathbf{0}, \mathbf{0}\}, \{\mathbf{0}, \mathbf{0}, \mathbf{0}\}, \{\{\mathbf{0}, \mathbf{0}, \mathbf{0}\}\}\}\}, \{\{\mathbf{0}, \mathbf{0}, \mathbf{0}\}, \{\{\mathbf{0}, \mathbf{0}, \mathbf{0}\}\}\},
                 \{ \{0, 0, 0\}, \{0, 0\}, \{0, 0\}, \{0, 0\}, \{0, 0\}, \{1, 0\}, \{2, 0\}, \{1, 0\}, \{2, 0\}, \{3, 0\}, \{4, 0\}, \{5, 0\}, \{6, 0\}, \{7, 0\}, \{8, 0\}, \{9, 0\}, \{1, 0\}, \{1, 0\}, \{1, 0\}, \{1, 0\}, \{1, 0\}, \{1, 0\}, \{1, 0\}, \{1, 0\}, \{1, 0\}, \{1, 0\}, \{1, 0\\{ {\{\bf 0, 0, 0\}}, {\{\bf 0, 0, 0\}}, {\{\bf 0, 0, 0\}}, {\{\bf 0, 0, 0\}}, {\{\bf 0, 0, 0\}}, {\{\bf 0, 0, 0, 0\}}, {\{\bf 0, 0, 0\}} \}
```
Verifying  $S-\Delta$  compatibility for opposite m, only for CU:

```
In[ ]:= Block[{bas = CU /@ {y1, a1, x1}},
         Table[z1 ** z2 ** z3 // Δ1→1,2 // Si // m2,1→1 // Simp // HL,
           {i, 2}, {z1, bas}, {z2, bas}, {z3, bas} ]]
\circvut<sub>[</sub> ]= {{{{0, 0, 0}, {0, 0, 0}, {0, 0, 0}}, {{0, 0, 0}, {0, 0, 0}, {0, 0, 0}},
           \{ \{0, 0, 0\}, \{0, 0, 0\}, \{0, 0, 0\}, \{1, 0, 0\}\}\{\{\{\mathbf{0}, \mathbf{0}, \mathbf{0}\}, \{\mathbf{0}, \mathbf{0}, \mathbf{0}\}\}, \{\{\mathbf{0}, \mathbf{0}, \mathbf{0}\}\}, \{\{\mathbf{0}, \mathbf{0}, \mathbf{0}\}\}, \{\{\mathbf{0}, \mathbf{0}, \mathbf{0}\}\}}
```
Verifying  $m-\Delta$  compatibility:

```
In[ ]:= Block{bas1 = U /@ {y1, a1, x1}, bas2 = U /@ {y2, a2, x2}},
              \text{Table} \left[ \left( z1 \star z2 \star z2 \star z1 \star z2 \star z1 \right) / \left( m_{1,2 \to 1} \right) / \left( \Delta_{1 \to 1,2} \right) \right](21**22**23**24 // \Delta_{1\rightarrow 3,4} // \Delta_{2\rightarrow 5,6} // m_{3,5\rightarrow 1} // m_{4,6\rightarrow 2} // Simp // HL,
                 \{U, \{CU, QU\}\}, \{z1, bas1\}, \{z2, bas1\}, \{z3, bas2\}, \{z4, bas2\}\]Out[ ]= {{{{{0, 0, 0}, {0, 0}, {0, 0}, 0}},
                   \{\{\mathbf{0}, \mathbf{0}, \mathbf{0}\}, \{\mathbf{0}, \mathbf{0}, \mathbf{0}\}, \{\mathbf{0}, \mathbf{0}\}, \{\mathbf{0}, \mathbf{0}\}\}, \{\{\mathbf{0}, \mathbf{0}, \mathbf{0}\}\}, \{\{\mathbf{0}, \mathbf{0}, \mathbf{0}\}\}\},\{ \{ \{ \{0, 0, 0\}, \{0, 0\}, \{0, 0\} \} \}, \{ \{0, 0, 0\} \}, \{ \{0, 0, 0\}, \{0, 0, 0\} \}, \{ \{0, 0, 0\} \}\{ \{ \{0, 0, 0\}, \{0, 0, 0\}, \{0, 0, 0\}, \}, \{ \{0, 0, 0\} \}, \{ \{ \{0, 0, 0\}, \{0, 0, 0\} \}, \{ \{0, 0, 0, 0\} \}\{\{\{\mathbf{0},\mathbf{0},\mathbf{0}\},\{\mathbf{0},\mathbf{0},\mathbf{0}\}\}, \{\{\mathbf{0},\mathbf{0},\mathbf{0}\}\}, \{\{\mathbf{0},\mathbf{0},\mathbf{0}\}\}, \{\{\mathbf{0},\mathbf{0},\mathbf{0}\}\}, \{\mathbf{0},\mathbf{0},\mathbf{0}\}\{ \{ \{ \{0, 0, 0\}, \{0, 0\}, \{0, 0\}, \{0, 0\}, \{0, 0\}, \{1, 0\}, \{0, 0\}, \{0, 0\}, \{0, 0\} \}\{ \{ \{0, 0, 0\}, \{0, 0, 0\}, \{0, 0, 0\}, \}, \{ \{0, 0, 0\} \}, \{ \{ \{0, 0, 0\}, \{0, 0, 0\} \}, \{ \{0, 0, 0, 0\} \}\{\{\{\mathbf{0},\mathbf{0},\mathbf{0}\},\{\mathbf{0},\mathbf{0},\mathbf{0}\}\}\}, \{\{\mathbf{0},\mathbf{0},\mathbf{0}\}\}, \{\{\mathbf{0},\mathbf{0},\mathbf{0}\}\}, \{\{\mathbf{0},\mathbf{0},\mathbf{0}\}\}\},
                 \{ \{ \{ \{0, 0, 0\}, \{0, 0\}, \{0, 0\}, \{0, 0\}, \{0, 0\}, \{1, 0\}, \{0, 0\}, \{0, 0\}, \{0, 0\}, \{1, 0\}, \{1, 0\}, \{1, 0\}, \{1, 0\}, \{1, 0\}, \{1, 0\}, \{1, 0\}, \{1, 0\}, \{1, 0\}, \{1, 0\}, \{1, 0\}, \{1, 0\}, \{1, 0\}, \{1, 0\}, \{1, 0\}, \{1, 0\}, \{1, 0\}, \{1\{ {\ \pmb{\Theta, \Theta, \Theta} \}, {\ \pmb{\Theta, \Theta, \Theta} \}, {\ \pmb{\Theta, \Theta, \Theta} \} \} \}
```
Implementing θ

Verifying involutivity on CU:

**With[{bas = CU /@ {y, a, x}}, Table[z → Cθ[z] → HL[Cθ[Cθ[z]]], {z, bas}] ]**  ${CU[y] \rightarrow -CU[x] \rightarrow \text{CU[y]}, U[a] \rightarrow -CU[a] \rightarrow \text{CU[a]}, CU[x] \rightarrow -CU[y] \rightarrow \text{CU[x]} }$ 

Verifying that  $\theta$  is a multiplicative homomorphism on CU:

**With[{bas = CU /@ {y, a, x}},** Table [C $\theta$ [z1 \*\* z2] - C $\theta$ [z1] \*\* C $\theta$ [z2] // HL, {z1, bas}, {z2, bas}]]  $\{ {\bf 0, 0, 0}, \}$ ,  $\{ {\bf 0, 0, 0}, \}$ ,  $\{ {\bf 0, 0, 0} \}$ 

Verifying involutivity on QU:

```
With[{bas = QU /@ {y, a, x}},
   Table [z \rightarrow Q \Theta [z] \rightarrow HL [Simp [Q\Theta [Q\Theta[Z]], PowerExpand]], {z, bas}]]
 \left\{ QU[y] \rightarrow - \frac{QU[x]}{]} \right.T
                                            - \frac{\in \hbar QU[a, x]}{2}T
                                                                                → <mark>QU[y]</mark>, QU[a] → -QU[a] → <mark>QU[a]</mark>,
    QU \left[\,\text{x}\,\right]\,\rightarrow\,\left(-\frac{\text{1}}{\text{1}}\right]T
                                          + \frac{\gamma \in \hbar}{\gamma}T
                                                               \mathsf{QU}\left[\,\mathsf{y}\,\right]\, - \frac{\in\hbar\;\mathsf{QU}\left[\,\mathsf{y},\;\mathsf{a}\,\right]}T
                                                                                                                  \rightarrow QU [ x ] \}
```
Verifying that  $\theta$  is a multiplicative homomorphism on QU:

```
With[{bas = QU /@ {y, a, x}},
 Table [{z1, z2} \rightarrow HL [Simp [Q\Theta [z1 ** z2] - Q\Theta [z1] ** Q\Theta [z2]]], {z1, bas}, {z2, bas}]]
\{ \{ QU[y], QU[y] \} \rightarrow \mathbf{0}, \{ QU[y], QU[a] \} \rightarrow \mathbf{0}, \{ QU[y], QU[y] \} \rightarrow \mathbf{0} \},\{ \{ QU[a], QU[y] \} \rightarrow \mathbf{0}, \{ QU[a], QU[a] \} \rightarrow \mathbf{0}, \{ QU[a], QU[a], QU[x] \} \rightarrow \mathbf{0} \},\{ \{ QU[x], QU[y] \} \rightarrow \mathbf{0}, \{ QU[x], QU[a] \} \rightarrow \mathbf{0}, \{ QU[x], QU[x] \} \rightarrow \mathbf{0} \}
```
#### The Asymmetric Dequantizator

Following pensieve://People/VanDerVeen/Dequant1.pdf.

Docility of AD\$f:

```
Im[s] = HL@DQ@Block[{$p = 4}, Collect[SS@AD$f /. \omega \rightarrow a_1, \epsilon]]
```
 $Out[ \circ ] =$  True

Scaling behaviour of AD\$f:

```
HL@Simplify [AD$f = (\triangle D$f /. \gamma \rightarrow 1) /. \{ \epsilon \rightarrow \gamma \epsilon, a \rightarrow \gamma^{-1} a, \omega \rightarrow \gamma^{-1} \omega \} ]
```
**True** 

```
HL@FullSimplify
     AD$f = ((AD$f /. \gamma \rightarrow 1) /. \{\hbar \rightarrow \gamma^2 \hbar, \epsilon \rightarrow \epsilon / \gamma, a \rightarrow a / \gamma, t \rightarrow \gamma^{-2} t, \omega \rightarrow \gamma^{-3} \omega\})True
```
Verifying that the asymmetric dequantizator is a homomorphism:

**With[{bas = QU /@ {y, a, x}},** Table[{z1, z2} -> HL[SimpT[AD[z1 \*\* z2] -AD[z1] \*\* AD[z2]]], {z1, bas}, {z2, bas}]]  $\{ \{ QU[y], QU[y] \} \rightarrow \mathbf{0}, \{ QU[y], QU[a] \} \rightarrow \mathbf{0}, \{ QU[y], QU[x] \} \rightarrow \mathbf{0} \},$  $\{ \{ QU[a], QU[y] \} \rightarrow \emptyset, \{ QU[a], QU[a] \} \rightarrow \emptyset, \{ QU[a], QU[a], QU[x] \} \rightarrow \emptyset \},$  $\{ \{ QU[x], QU[y] \} \rightarrow \emptyset, \{ QU[x], QU[a] \} \rightarrow \emptyset, \{ QU[x], QU[x] \} \rightarrow \emptyset \}$ 

#### The Symmetric Dequantizator

Following pensieve://People/VanDerVeen/Dequant1.pdf.

Verify agreement with the formulas in pensieve://People/VanDerVeen/Dequant1.pdf:

$$
\begin{array}{l}\n\text{Cosh}\left[\hbar\left(\frac{e+t}{2}+\varepsilon a\right)\right]-\cosh\left[\hbar\sqrt{\frac{t^2+e^2}{4}+\varepsilon\,\varpi}\right] \\
\text{Simplify}\left[\text{SD$P}=\frac{\text{Cosh}\left[\hbar\left(\frac{-eh}{2}\right)\right]\left(\varpi-\varepsilon a^2+\left(t-\varepsilon\right)a+t/2\right)}{\hbar\,\text{Simplify}}\right], \\
\text{Simplify}\left[\text{SD$P}=\frac{\text{(SD$P$P },\left(\hbar\rightarrow a-1,\,t\rightarrow-t\right)\right] // HL, \\
\text{PowerExpand}\,\text{esimplify}\left[\left(\text{SD$P },\left(\hbar\rightarrow a^2\,\hbar\right,\varepsilon\rightarrow\varepsilon\right)\gamma_a\,a\rightarrow a/\gamma_b\,t\rightarrow\gamma^{-2}t,\,\varpi\rightarrow\gamma^{-3}\,\varpi\right)\right]= \\
\text{SD$S$Q }=\text{Simplify}\left[\text{SD$P },\left\{\hbar\rightarrow a^2\,\hbar\,,\varepsilon\rightarrow\varepsilon\right\}\gamma_a\,a\rightarrow a/\gamma_b\,t\rightarrow\gamma^{-2}t,\,\varpi\rightarrow\gamma^{-3}\,\varpi\right\}\right]= \\
\text{Simplify}\left[\text{SD$P },\left\{\hbar\rightarrow a^2\,\hbar\,,\varepsilon\rightarrow-1/2\right\}\right], \\
\text{Simplify}\left[\text{SD$Q }=\frac{\text{(SD$Q },\left(\hbar\rightarrow c-1/2\right)\right] }{2},\,\varpi\,\varpi\,\hbar\,,\varepsilon\rightarrow\varepsilon\right]\gamma_a\,a\rightarrow a/\gamma_b\,t\rightarrow\gamma^{-2}t,\,\varpi\rightarrow\gamma^{-3}\,\varpi\right]\right] // HL, \\
\text{HLEOQQB}=\text{Fells}\left[\text{Sp$Q },\left(\hbar\rightarrow c\rightarrow c\,,\varepsilon\rightarrow c\right]\gamma_b\,a\rightarrow a/\gamma_b\,t\rightarrow\gamma^{-2}t,\,\varpi\rightarrow\gamma^{-3}\,\varpi\right]\right] // H, \\
\text{HLEOQQB}=\text{BLock}\left[\left\{\text{Sp$Q },\left(\hbar\rightarrow c\,,\varepsilon\right\}\right] \text{COL} = \text{CLS}\left[\text{SAS}\right]\gamma_b\,a\rightarrow a/\gamma_b\,t\rightarrow\gamma^{-2}t,\,\varpi\rightarrow\gamma^{-3}\,\varpi\right]\right] // H
$$

Verifying the θ-symmetry:

 $\texttt{Table [HL@SimpT[C@[S\mathbb{D}[z]] = SD[Q@[z]]], {z, QU@{y,a,x}}]}$ {True, True, True}

Verifying that the symmetric dequantizator is a homomorphism:

```
With[{bas = QU /@ {y, a, x}},
 Table [21, 22] \rightarrow HL@SimpT [SD [z1**z2] - SD [z1]*SD [z2]], [z1, bas], [z2, bas]]
\{ \{ \{ QU[y], QU[y] \} \rightarrow \mathbf{0}, \{ QU[y], QU[a] \} \rightarrow \mathbf{0}, \{ QU[y], QU[x] \} \rightarrow \mathbf{0} \},\{ \{ QU[a], QU[y] \} \rightarrow \mathbf{0}, \{ QU[a], QU[a] \} \rightarrow \mathbf{0}, \{ QU[a], QU[x] \} \rightarrow \mathbf{0} \},\{ \{ QU[x], QU[y] \} \rightarrow \mathbf{Q}, \{ QU[x], QU[a] \} \rightarrow \mathbf{Q}, \{ QU[x], QU[x] \} \rightarrow \mathbf{Q} \}
```
#### The representation  $\rho$

Verifying that  $\rho$  represents CU and QU:

```
Table [HL \, S \, [\rho \, [z1 \star \star z2] = \rho [z1] \cdot \rho [z2]] /. \epsilon^{k} /; k > $k \to 0],
 \{U, \{CU, QU\}\}\, \{Z1, U/Q \{y, a, x\}\}\, \{Z2, U/Q \{y, a, x\}\}\{{{True, True, True}, {True, True, True}, {True, True, True}},
 {{True, True, True}, {True, True, True}, {True, True, True}}}
```
Commuting  $\bm{e}^{\alpha \, a}$  with  $\bm{e}^{\xi x}$ :

Table  $[HL \lceil \rho \lceil e^{\zeta U \otimes x} \rceil \cdot \rho \lceil e^{\alpha U \otimes a} \rceil = \rho \lceil e^{\alpha U \otimes a} \rceil \cdot \rho \lceil e^{e^{-\gamma a} \zeta U \otimes x} \rceil], \{U, \{CU, QU\}\}\]$ {True, True}

## Œ and the logoi Λ

Logoi from Pensieve://Talks/Toulouse-1705/DogmaDemo.nb and from Pensieve://Talks/Sydney-1708/ExtraDetails@@.nb.

```
Table[
```
{A<sub>U,1</sub>[
$$
\alpha
$$
,  $\beta$ }, { $\alpha$ ,  $\alpha$ ],  
\nIns = U@ $\alpha_{U}$ [{ $\alpha_{1}, \alpha_{2}$ },  $\hbar$  ( $\alpha \alpha_{1} + \beta \alpha_{2}$ ), 1], HL[1hs = U@ $\alpha_{U,1}$ [ $\hbar$  { $\alpha$ ,  $\beta$ }, { $\alpha$ ,  $\alpha$ }}],  
\n{ $\alpha$  (U, QU), U, U, J, A, X})]  
\n{[ $\{\Phi_{CU}[(y), y (\alpha + \beta), 1 + O[\epsilon]^2\}$ ,  
\n $CU[] + (\alpha \hbar + \beta \hbar) CU[y] + (\frac{\alpha^2 \hbar^2}{2} + \alpha \beta \hbar^2 + \frac{\beta^2 \hbar^2}{2}) CU[y, y], True\},$   
\n{ $\Phi_{CU}$ [ $\{a\}$ , a  $(\alpha + \beta)$ , 1 + O[ $\epsilon$ ]  $\frac{2}{3}$ ], CU[] +  $(\alpha \hbar + \beta \hbar)$  CU[ $a] + (\frac{\alpha^2 \hbar^2}{2} + \alpha \beta \hbar^2 + \frac{\beta^2 \hbar^2}{2}) CU[a, a],$   
\n**True**}, { $\Phi_{CU}$ [{ $\{x\}$ ,  $x (\alpha + \beta)$ , 1 + O[ $\epsilon$ ]  $\frac{2}{3}$ ],  
\n $CU[] + (\alpha \hbar + \beta \hbar) CU[x] + (\frac{\alpha^2 \hbar^2}{2} + \alpha \beta \hbar^2 + \frac{\beta^2 \hbar^2}{2}) CU[x, x], True]\},$   
\n{ $\{\Phi_{QU}$ [{ $\{y\}$ ,  $y (\alpha + \beta)$ , 1 + O[ $\epsilon$ ]  $\frac{2}{3}$ , QU[ $\{y \}$ ,  $\alpha \beta \hbar^2 + \frac{\beta^2 \hbar^2}{2}$ ]  $QU[y] + (\frac{\alpha^2 \hbar^2}{2} + \alpha \beta \hbar^2 + \frac{\beta^2 \hbar^2}{2}) QU[y, y],$   
\n**True**}, { $\Phi_{QU}$ [ $\{a\}$ , a  $(\alpha +$ 

$$
\{\Lambda_{\pi,1}[\{\xi,\alpha\},\{x,a\}],\text{ } \text{Ins} = \#\mathbb{Q}\mathbb{G}_{\pi}[\{x,a\},\hbar(\xi x+\alpha a),1],
$$
\n
$$
\text{HL}[ \text{Ins} = \#\mathbb{Q}\Lambda_{\pi,1}[\hbar(\xi,\alpha),\{x,a\}]]\} \& / \mathbb{Q}\text{ } \{\text{CU, QU}\}
$$
\n
$$
\{\{\mathbb{G}_{\text{CU}}[\{a,x\},a\alpha+e^{-\alpha\gamma}x\xi,1+0[\epsilon]^2\},\]
$$
\n
$$
\text{CU}[\ ]+\alpha\hbar\text{CU}[a] + \left(\xi\hbar - \alpha\gamma\xi\hbar^2\right)\text{CU}[x] + \frac{1}{2}\alpha^2\hbar^2\text{CU}[a,a] + \alpha\xi\hbar^2\text{CU}[a,x] + \frac{1}{2}\xi^2\hbar^2\text{CU}[x,x],
$$
\n
$$
\text{True}\},\{\mathbb{G}_{\text{QU}}[\{a,x\},a\alpha+e^{-\alpha\gamma}x\xi,1+0[\epsilon]^2\},\text{QU}[\ ]+\alpha\hbar\text{QU}[a] + \left(\xi\hbar - \alpha\gamma\xi\hbar^2\right)\text{QU}[x] + \frac{1}{2}\alpha^2\hbar^2\text{QU}[a,a] + \alpha\xi\hbar^2\text{QU}[a,x] + \frac{1}{2}\xi^2\hbar^2\text{QU}[x,x],\text{True}\}\}
$$

**{Λ**#**,2[{α, η}, {a, y}], lhs =** #**@Œ**#**[{a, y}, ℏ (η y + α a), 1], HL[lhs ⩵** #**@Λ**#**,2[ℏ {α, η}, {a, y}]]} & /@ {CU, QU}**

$$
\begin{aligned}\n&\left\{\left\{\mathfrak{E}_{\text{CU}}\left[\left\{y, a\right\}, a\alpha + e^{-\alpha\gamma}y\eta, 1 + 0\left[\epsilon\right]\right\}\right], \\
&\text{CU}\left[\left.\right] + \alpha\hbar\text{CU}\left[a\right] + \left(\eta\hbar - \alpha\gamma\eta\hbar^2\right)\text{CU}\left[y\right] + \frac{1}{2}\alpha^2\hbar^2\text{CU}\left[a, a\right] + \alpha\eta\hbar^2\text{CU}\left[y, a\right] + \frac{1}{2}\eta^2\hbar^2\text{CU}\left[y, y\right], \\
&\text{True}\right\}, \left\{\mathfrak{E}_{\text{QU}}\left[\left\{y, a\right\}, a\alpha + e^{-\alpha\gamma}y\eta, 1 + 0\left[\epsilon\right]\right\}\right], \text{QU}\left[\left.\right] + \alpha\hbar\text{QU}\left[a\right] + \\
&\left(\eta\hbar - \alpha\gamma\eta\hbar^2\right)\text{QU}\left[y\right] + \frac{1}{2}\alpha^2\hbar^2\text{QU}\left[a, a\right] + \alpha\eta\hbar^2\text{QU}\left[y, a\right] + \frac{1}{2}\eta^2\hbar^2\text{QU}\left[y, y\right], \text{True}\right\}\right\}\n\end{aligned}
$$

In[ ]:= **Timing@ΛQU,2[{ξ, η}, {x, y}]**

Out = {1.64063, 
$$
\mathfrak{C}_{QU}
$$
 { $\{y, a, x\}$ ,  $y, \eta + x \xi + \frac{(1 - T) \eta \xi}{\hbar}$ ,  $1 + \frac{1}{4\hbar}$   
\n $\eta \xi (\gamma \eta \xi - 4T \gamma \eta \xi + 3T^2 \gamma \eta \xi + 8 a T \hbar + 2 y \gamma \eta \hbar - 6 Ty \gamma \eta \hbar + 2 x \gamma \xi \hbar - 6 Tx \gamma \xi \hbar + 4 xy \gamma \hbar^2) \epsilon + (-a Ty \gamma \eta^2 \xi (-\eta \xi + 3T \eta \xi - 3\hbar) - a Tx \gamma \eta \xi^2 (-\eta \xi + 3T \eta \xi - 3\hbar) + 2 a^2 T \eta \xi (T \eta \xi - \hbar) +  
\n2 a Tx y \gamma \eta^2 \xi^2 \hbar - \frac{1}{2} x y^2 \gamma^2 \eta^2 \xi (-\eta \xi + 3T \eta \xi - \hbar) \hbar - \frac{1}{2} x^2 y \gamma^2 \eta \xi^2 (-\eta \xi + 3T \eta \xi - \hbar) \hbar +  
\n\frac{1}{2} x^2 y^2 \gamma^2 \eta^2 \xi^2 \hbar^2 + \frac{1}{24} y^2 \gamma^2 \eta^3 \xi (3 \eta \xi - 18 T \eta \xi + 27 T^2 \eta \xi + 4 \hbar - 28 T \hbar) + \frac{1}{24} x^2 \gamma^2 \eta \xi^3  
\n(3 \eta \xi - 18 T \eta \xi + 27 T^2 \eta \xi + 4 \hbar - 28 T \hbar) + \frac{1}{2 \hbar} a T \gamma \eta^2 \xi^2 ( \eta \xi - 4 T \eta \xi + 3 T^2 \eta \xi + 4 \hbar - 6 T \hbar) +  
\n\frac{1}{4} xy \gamma^2 \eta \xi (2 \eta^2 \xi^2 - 10 T \eta^2 \xi^2 + 12 T^2 \eta^2 \xi^2 + 5 \eta \xi \hbar - 21 T \eta \xi \hbar + 2 \hbar^2) -  
\n\frac{1}{24 \hbar} y \gamma^2 \eta^2 \xi (-3 \eta^2 \xi^2 + 21 T \eta^2 \xi^2 - 45 T^2 \eta^2 \xi^2 + 27 T$ 

 $\{\Lambda_{\text{CU},1}[\{\xi, \eta\}, \{x, y\}]\$ ,  $\text{Ins} = \text{CUEC}_{\text{CU}}[\{x, y\}, \hbar(\xi x + \eta y), 1]\}$ **HL[lhs ⩵ CU@ΛCU,1[ℏ {ξ, η}, {x, y}]]}**  $\left\{\mathfrak{E}_{\mathsf{CU}}\left[\ \left\{\mathsf{y, a, x}\right\}\text{, } \mathsf{y\ \eta + x\ \mathsf{\mathsf{\mathcal{E}}-t\ \eta\ \mathsf{\mathsf{\mathcal{E}}},\ \mathsf{1+}\frac{\mathsf{1}}{\mathsf{2}}\ \eta\ \mathsf{\mathsf{\mathcal{E}}}\ \left(\mathsf{4\ a-2\ y\ \gamma\ \eta -2\ x\ \gamma\ \mathsf{\mathsf{\mathcal{E}}+t\ \gamma\ \eta\ \mathsf{\mathsf{\mathcal{E}}}}\right)\in +\mathsf{0}\left[\mathsf{\mathsf{\mathsf{\mathfrak{C}}}}\right]^{\mathsf{2}}\right$  $(1 - t \eta \xi \hbar^2)$  CU[] + 2  $\epsilon \eta \xi \hbar^2$  CU[a] +  $\xi \hbar$  CU[x] +  $\eta \hbar$  CU[y] + 1 2  $\xi^2$   $\hbar^2$  CU  $[\mathsf{x},\mathsf{x}]$  +  $\eta$   $\xi$   $\hbar^2$  CU  $[\mathsf{y},\mathsf{x}]$  +  $\frac{1}{\tau}$ 2  $\eta^2$   $\hbar^2$  CU [y, y], True  $\}$ 

 $\textit{In}[\textit{m}]\textit{:=}\text{ $\left\{\Lambda_{\text{QU},1}\right[\left\{\xi,\,\eta\right\},\,\left\{X,\,y\right\}]\,,\,\,\,\text{Ins}=\text{QU@C}_{\text{QU}}\text{[}\left\{X,\,y\right\},\,\,\textit{\~{h}}\,\left(\xi\,X+\eta\,y\right),\,\,1\text{]}\,,}$ **HL@SimpT[lhs ⩵ QU@ΛQU,1[ℏ {ξ, η}, {x, y}]]}**

$$
\text{Out}[\text{sup} = \left\{ \mathbf{G}_{QU} \Big[ \{ \mathbf{y}, \mathbf{a}, \mathbf{x} \}, \mathbf{y} \, \eta + \mathbf{x} \, \xi + \frac{(1 - T) \, \eta \, \xi}{\hbar}, \, 1 + \frac{1}{4 \, \hbar} \right\}
$$
\n
$$
\eta \, \xi \, \Big( \gamma \, \eta \, \xi - 4 \, T \, \gamma \, \eta \, \xi + 3 \, T^2 \, \gamma \, \eta \, \xi + 8 \, a \, T \, \hbar + 2 \, \mathbf{y} \, \gamma \, \eta \, \hbar - 6 \, T \, \mathbf{y} \, \gamma \, \eta \, \hbar + 2 \, \mathbf{x} \, \gamma \, \xi \, \hbar - 6 \, T \, \mathbf{x} \, \gamma \, \xi \, \hbar + 4 \, \mathbf{x} \, \mathbf{y} \, \gamma \, \hbar^2 \Big) \, \in +
$$
\n
$$
\mathbf{O}[\epsilon]^2 \Big], \, \left( 1 + \eta \, \xi \, \hbar - T \, \eta \, \xi \, \hbar \right) \, \mathbf{Q}U \big[ \, \big] + 2 \, T \, \epsilon \, \eta \, \xi \, \hbar^2 \, \mathbf{Q}U \big[ \mathbf{a} \big] + \xi \, \hbar \, \mathbf{Q}U \big[ \mathbf{x} \big] +
$$
\n
$$
\eta \, \hbar \, \mathbf{Q}U \big[ \mathbf{y} \big] + \frac{1}{2} \, \xi^2 \, \hbar^2 \, \mathbf{Q}U \big[ \mathbf{x}, \, \mathbf{x} \big] + \eta \, \xi \, \hbar^2 \, \mathbf{Q}U \big[ \mathbf{y}, \, \mathbf{x} \big] + \frac{1}{2} \, \eta^2 \, \hbar^2 \, \mathbf{Q}U \big[ \mathbf{y}, \, \mathbf{y} \big], \, \text{True} \Big\}
$$

**{tt = Last[ΛCU,2[{ξ, η}, {x, y}]], Log[tt],** Exponent [Normal@Log[tt] /. { $\xi \to \hbar \xi$ ,  $\eta \to \hbar \eta$ ,  $x \to \hbar x$ ,  $y \to \hbar y$ },  $\hbar$ ]} // Expand

$$
\{1+\left(2a\eta\xi-y\gamma\eta^{2}\xi-x\gamma\eta\xi^{2}+\frac{1}{2}t\gamma\eta^{2}\xi^{2}\right)\epsilon+\right.
$$
\n
$$
\{2a^{2}\eta^{2}\xi^{2}-a\gamma\eta^{2}\xi^{2}-2ay\gamma\eta^{3}\xi^{2}+y\gamma^{2}\eta^{3}\xi^{2}+\frac{1}{2}y^{2}\gamma^{2}\eta^{4}\xi^{2}-2ax\gamma\eta^{2}\xi^{3}+x\gamma^{2}\eta^{2}\xi^{3}+a t\gamma\eta^{3}\xi^{3}-\frac{1}{3}t\gamma^{2}\eta^{3}\xi^{3}+xy\gamma^{2}\eta^{3}\xi^{3}-\frac{1}{2}t y\gamma^{2}\eta^{4}\xi^{3}+\frac{1}{2}x^{2}\gamma^{2}\eta^{2}\xi^{4}-\frac{1}{2}t x\gamma^{2}\eta^{3}\xi^{4}+\frac{1}{8}t^{2}\gamma^{2}\eta^{4}\xi^{4}\right)\epsilon^{2}+0\left[\epsilon\right]^{3},
$$
\n
$$
\{2a\eta\xi-y\gamma\eta^{2}\xi-x\gamma\eta\xi^{2}+\frac{1}{2}t\gamma\eta^{2}\xi^{2}\right)\epsilon+\left(-a\gamma\eta^{2}\xi^{2}+y\gamma^{2}\eta^{3}\xi^{2}+x\gamma^{2}\eta^{2}\xi^{3}-\frac{1}{3}t\gamma^{2}\eta^{3}\xi^{3}\right)\epsilon^{2}+0\left[\epsilon\right]^{3},
$$
\n
$$
0\left[\epsilon\right]^{3},6\}
$$

**{tt = Last[ΛQU,2[{ξ, η}, {x, y}]], Log[tt],** Exponent [Normal@Log[tt] /.  $\{\xi \rightarrow d\xi, \eta \rightarrow d\eta, x \rightarrow dx, y \rightarrow dy\}$ , d] } // Expand

$$
\begin{aligned}[t]& (1+\left(2a\mp\eta\,\xi+\frac{1}{2}y\,\gamma\eta^2\,\xi-\frac{3}{2}\mp y\,\gamma\eta^2\,\xi+\frac{y\,\gamma\eta^2\,\xi^2}{4\,h}+\frac{7\,\eta^2\,\xi^2}{h}+\frac{3\,\eta^2\,\gamma\eta^2\,\xi^2}{4\,h}+\frac{3\,\eta^2\,\gamma\eta^2\,\xi^2}{4\,h}+xy\,\gamma\eta\,\xi\,h\right]\,e+\\&\left(2\,a^2\mp\eta^2\,\xi^2+2\,a\mp y\,\gamma\eta^2\,\xi^2+\frac{5}{4\,h}y\,\gamma\eta^2\,\xi^2+\frac{1}{2}\,\gamma\eta^2\,\xi^2+\frac{3}{2}\,\gamma\eta^2\,\xi^2+\frac{4}{2\,h}y\,\eta^2\,\xi^2+\frac{5}{8}\,\Gamma^2\,\gamma^2\,\eta^2\,\xi^2+\frac{1}{8}\,y^2\,\eta^3\,\xi^2+\frac{1}{2\,h}y\,\eta^2\,\eta^2\,\xi^2+\frac{5}{8\,h}y^2\,\eta^3\,\xi^2+\frac{1}{2\,h}y^2\,\eta^3\,\xi^2+\frac{4}{3\,h}y^2\,\eta^3\,\xi^2+\frac{4}{3\,h}y^2\,\eta^2\,\xi^2+\frac{1}{8}\,y^2\,\eta^2\,\xi^2+\frac{1}{8}\,y^2\,\eta^2\,\xi^2+\frac{1}{8}\,y^2\,\eta^2\,\xi^2+\frac{5}{8\,h}y^2\,\eta^2\,\xi^2+\frac{5}{12}\,y^2\,\eta^2\,\xi^2+\frac{5}{12}\,y^2\,\eta^2\,\xi^2+\frac{4}{12}\,y^2\,\eta^2\,\xi^2+\frac{4}{2\,h}y^2\,\eta^2\,\xi^2+\frac{4}{2\,h}y^2\,\eta^2\,\xi^2+\frac{5}{2\,h}y^2\,\eta^2\,\xi^2+\frac{5}{2\,h}y^2\,\eta^2\,\xi^2+\frac{4}{2\,h}y^2\,\eta^2\,\xi^2+\frac{4}{2\,h}y^2\,\eta^2\,\xi^2+\frac{4}{2\,h}y^2
$$

Block[{\$p = 4, \$k = 1},  
\n{Au<sub>ijk</sub>[
$$
h
$$
 { $\xi$ ,  $\eta$ ,  $\delta$ }, { $x$ ,  $y$ }],  
\nShort[ $h$ s = CU@ $f_{CU}$ [{ $x$ ,  $y$ ,  $h$  ( $\xi$  $x + \eta$  $y + \delta xy$ ), 1<sub>sk</sub>], 5],  
\nH $\downarrow$  eSimp[ $h$ s = CU@ $f_{CU}$ , { $x$ ,  $\xi$  $h$  { $\xi$  $\xi$ ,  $\eta$ ,  $\delta$ }, { $x$ ,  $y$ ]]}]  
\n{ $\pi$   
\n{ $\xi$  $\xi$  $\$ 

 $\{\Lambda_{QU,2}[\{\xi, \eta, \delta\}, \{x, y\}]\$ ,  $\text{lns} = \text{Quof}_{QU}[\{x, y\}, \hbar(\xi x + \eta y + \delta xy), 1]\}$ **HL@SimpT[lhs ⩵ QU@ΛQU,1[ℏ {ξ, η, δ}, {x, y}]]}**

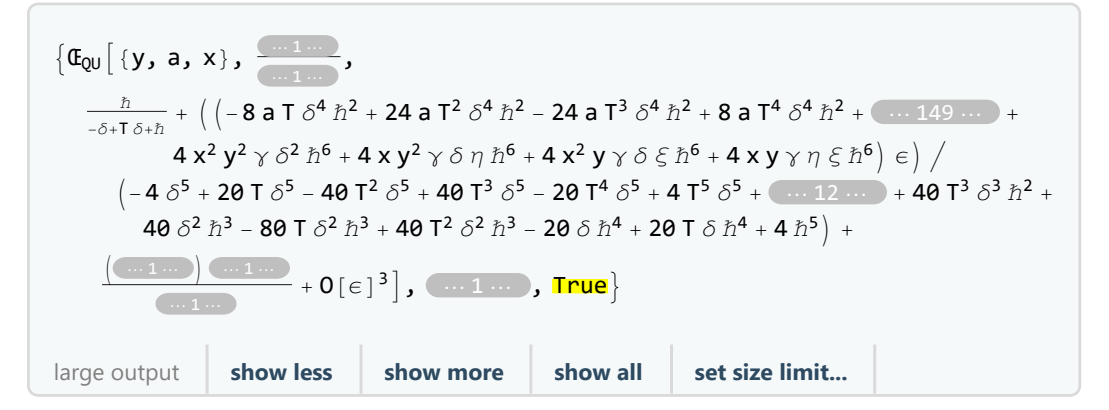

{t t = ComposeSeries[1 + t 6] last [A<sub>c1/2</sub>[(
$$
\xi
$$
,  $\eta$ ,  $\delta$ ), {x, y}}], {t + t 8}^4 e + 0[e]^{18}];  
\nI<sub>c</sub>  
\n**Exponent [Normaler togethereLog [tt] /. {( $\xi$  + d $\xi$ ,  $\eta$  + d $\eta$ ,  $x$  + d $x$ ,  $y$  + d $y$ }, d],  
\n**Exponent [Normaler togethereLog [tt] /. {( $\xi$  + d $\xi$ ,  $\eta$  + d $\eta$ ,  $x$  + d $x$ ,  $y$  + d $y$ }, d],  
\n[{2a 5 + 6 at  $\sigma^2$  + 2 a  $xy \sigma^2$  + t  $\gamma \sigma^2$  - 4 a  $xy \gamma \sigma^2$  - 6 at  $\sigma^2$  + 4 a  $tx \gamma \sigma^3$  + 2 t $\gamma \sigma^3$  - 6  $tx \gamma \gamma \sigma^3$  -  
\n2  $x^2 y^2 \gamma \sigma^3$  + 2 a  $t^2 \sigma^4$  + 2 a  $t^2 \gamma \sigma^4$  - 2  $t^2 \gamma \gamma \sigma^4$  + 2 a  $y^2 \gamma \sigma^4$  - 2 a  $y^2 \gamma \sigma^5$   $\eta$  - 2  $2x \gamma \sigma^2$   $\sigma^2$   $\frac{1}{2} x^2 y^2 \gamma \sigma^4$  - 2 a  $xy \sigma \sigma$   $\sigma^2$   
\n2  $x^2 y^2 \gamma \sigma^3$  - 2 a  $t^2 \sigma^2 \eta^2$  + 2 a  $x \sigma \xi$  - 2 x  $x \gamma \sigma \xi$  + 2 a  $t^2 \gamma \sigma^2 \tau$  - 2 x  $y^2 \gamma \sigma^2 \eta$   
\n2  $2 \gamma \sigma \eta$  - 4 a  $2 \gamma \sigma \sigma^2 \tau$  - 2 a  $x \gamma \sigma^2 \sigma$  + 2 a  $t^2 \gamma \sigma^2 \sigma$  - 2 a****

8 a t<sup>2</sup> 
$$
\gamma
$$
  $\delta$ <sup>3</sup>  $\gamma$   $\xi$  - 96 a t xy  $\gamma$   $\delta$   $\gamma$   $\xi$  - 14 t<sup>2</sup>  $\gamma$   $\delta$   $\gamma$   $\xi$  + 88 t xy  $\gamma$   $\delta$   $\delta$   $\gamma$   $\xi$  + 44 x<sup>2</sup>  $\gamma$   $\delta$   $\delta$   $\gamma$   $\xi$  + 32 a t<sup>3</sup>  $\gamma$   $\delta$   $\gamma$   $\xi$  - 120 a t<sup>2</sup> x y  $\gamma$   $\delta$   $\gamma$   $\xi$  - 6 t<sup>3</sup>  $\gamma$   $\delta$   $\delta$   $\gamma$   $\xi$  + 62 t<sup>2</sup> x y  $\gamma$   $\delta$   $\delta$   $\gamma$   $\xi$  + 93 t x<sup>2</sup>  $\gamma$   $\delta$   $\gamma$   $\xi$  + 12 t<sup>3</sup>  $\gamma$   $\delta$   $\gamma$   $\xi$  + 14  $\delta$   $\gamma$   $\delta$   $\gamma$   $\xi$  + 16 3 t<sup>2</sup>  $\gamma$   $\delta$   $\gamma$   $\xi$  + 16 3 t<sup>2</sup>  $\gamma$   $\delta$   $\gamma$   $\xi$   $\gamma$   $\gamma$   $\delta$   $\gamma$   $\xi$   $\gamma$   $\delta$   $\gamma$   $\xi$   $\gamma$   $\delta$   $\gamma$   $\xi$   $\gamma$   $\delta$   $\gamma$   $\xi$   $\gamma$   $\delta$   $\gamma$   $\xi$   $\gamma$   $\delta$   $\gamma$   $\xi$ 

η ξ<br>Σ γ η ξ γ η ξ γ η ξ γ η ξ γ η ξ γ η ξ γ η ξ γ η ξ γ η ξ γ η ξ γ η ξ γ η ξ γ η ξ γ η ξ γ η ξ γ η ξ γ η ξ χ

$$
\{ \mathsf{tt} = \mathsf{Last}[\Lambda_{\mathsf{QU},2}[\{\xi,\eta,\delta\},\{x,y\}]] \}
$$
  
Log[tt],

Exponent [Normal@Together@Log[tt] /. { $\xi \rightarrow d \xi$ ,  $\eta \rightarrow d \eta$ ,  $x \rightarrow d x$ ,  $y \rightarrow d y$ }, d]} // Expand

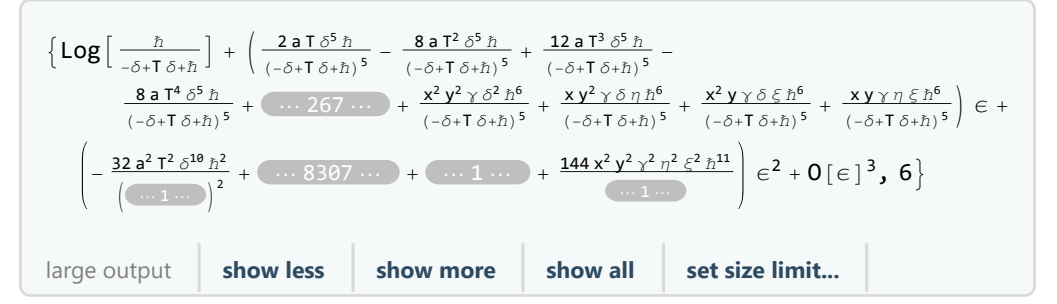

## Reorderings with Rord

With  $[\{\infty = \mathfrak{C}_{\text{CU}} \big[ \{y_1, x_1\}_1, \{x_2, a_2, y_2\}_2, \hbar t_1 a_2 + \hbar t_1^{-1} \big( e^{t_1} - 1 \big) y_1 x_2, 1_2 + \epsilon x_1 y_2 \big] \},$  $\{$  **Short** $[$ **rhs** =  $\overline{c}$   $\circ$  // $\overline{R}$  **Rord**<sub> $x_2, a_2 \rightarrow 3$ , 3 $]$ ,  $\overline{H}$ **L** $[$ CU $[$ C $\circ$  $]$  =  $\overline{C}$ U $[$ rhs $]$  $]$  $\}$ </sub>  $\left\{ \Phi_{CU} \left[ \{y_1, x_1\}_1, \{a_3, x_3, y_2\}_2, \frac{e^{-\gamma \hbar t_1} \left( e^{\gamma \hbar t_1} \hbar a_3 t_1^2 - \hbar x_3 y_1 + e^{t_1} \hbar x_3 y_1 \right) \right] \right\}$  $\mathsf{t}_1$ ,  $1 + x_1 y_2 \in + \mathsf{O}[\in]^{3}$ , True

```
\text{With}\begin{bmatrix} \{c_0 = \mathbf{C}_C \mid \{y_1, a_1, a_2\}_1, \{x_2, x_1, y_2\}_2, \end{bmatrix}\hbar (1_{11} t<sub>1</sub> a<sub>1</sub> + 1<sub>12</sub> t<sub>1</sub> a<sub>2</sub> + 1<sub>21</sub> t<sub>2</sub> a<sub>1</sub> + 1<sub>22</sub> t<sub>2</sub> a<sub>2</sub> + \gamma_{11} x<sub>1</sub> y<sub>1</sub> + \gamma_{12} x<sub>1</sub> y<sub>2</sub> + \gamma_{21} x<sub>2</sub> y<sub>1</sub> + \gamma_{22} x<sub>2</sub> y<sub>2</sub>),
             1_2 + \epsilon \left(1_1 a_1 + 1_2 a_2 + p_{11} x_1 y_1 + p_{12} x_1 y_2 + p_{21} x_2 y_1 + p_{22} x_2 y_2\right)\right\},{\text{Short}[\text{rhs} = \text{co} / / \text{Rord}_{a_1, a_2 \to 3} / / \text{Rord}_{x_2, x_1 \to 4}, 3], \text{ HL}[CU[Co] = CU[rhs]]}\left\{ \mathbb{G}_{\text{CU}}\right\} \left\{ \left\{ y_{1}, a_{3}\right\} \right\} \left\{ x_{4}, y_{2}\right\} \left\{ y_{5}, a_{6}\right\}\hbar a<sub>3</sub> 1_{11} t<sub>1</sub> + \hbar a<sub>3</sub> 1_{22} t<sub>1</sub> + \hbar a<sub>3</sub> 1_{21} t<sub>2</sub> + \hbar a<sub>3</sub> 1_{22} t<sub>2</sub> + \hbar \times \chi<sub>4</sub> \chi<sub>1</sub> \chi<sub>1</sub> + \hbar \times \chi<sub>4</sub> \chi<sub>1</sub> \chi<sub>21</sub> + \hbar \times \chi<sub>4</sub> \chi<sub>2</sub> \chi<sub>22</sub>,
      1 + (a_3 1_1 + a_3 1_2 + p_{11} x_4 y_1 + p_{21} x_4 y_1 + p_{12} x_4 y_2 + p_{22} x_4 y_2) \in +0 \in ]^3], True
 <b>a<sub>3</sub> \mathbf{l}_{11} t<sub>1</sub> +  <b>a<sub>3</sub> \mathbf{l}_{12} t<sub>1</sub> +  <b>a<sub>3</sub> \mathbf{l}_{21} t<sub>2</sub> +  <b>a<sub>3</sub> \mathbf{l}_{22} t<sub>2</sub> +
      \hbar X<sub>4</sub> Y<sub>1</sub> \gamma_{11} + \hbar X<sub>4</sub> Y<sub>2</sub> \gamma_{12} + \hbar X<sub>4</sub> Y<sub>1</sub> \gamma_{21} + \hbar X<sub>4</sub> Y<sub>2</sub> \gamma_{22} // Simplify
\hbar (a<sub>3</sub> (1<sub>11</sub> t<sub>1</sub> + 1<sub>12</sub> t<sub>1</sub> + (1<sub>21</sub> + 1<sub>22</sub>) t<sub>2</sub>) + x<sub>4</sub> (y<sub>1</sub> (γ<sub>11</sub> + γ<sub>21</sub>) + y<sub>2</sub> (γ<sub>12</sub> + γ<sub>22</sub>)))
\text{With}\begin{bmatrix} \nc \neq 0, \\
\nc \neq 0\n\end{bmatrix} \{y_1, a_1, x_1\}_1, \{x_2, a_2, y_2\}_2,\hbar\,\left( l_{11}\,t_1\,a_1 + l_{12}\,t_1\,a_2 + l_{21}\,t_2\,a_1 + l_{22}\,t_2\,a_2 + \gamma_{11}\,x_1\,y_1 + \gamma_{12}\,x_1\,y_2 + \gamma_{21}\,x_2\,y_1 + \gamma_{22}\,x_2\,y_2 \right),1_2 + \epsilon (1_1 a_1 + 1_2 a_2 + p_{11} x_1 y_1 + p_{12} x_1 y_2 + p_{21} x_2 y_1 + p_{22} x_2 y_2) },
    { {Short [rhs = co // Rord<sub>x<sub>2</sub>,a<sub>2</sub>→3</sub>, 3], HL[CU[co] = CU[rhs]]}
\{\mathfrak{E}_{\text{CU}} | \{y_1, a_1, x_1\}_1, \ll 1 \gg 2, \ll 1 \gg \ll 1 \gg1 + e^{-\gamma h \ln_2 t_1 - \gamma h \ln_2 t_2} (e^{\gamma h \ln_2 t_1 + \gamma h \ln_2 t_2} a_1 \ln_1 + e^{\gamma h \ln_2 t_1 + \gamma h \ln_2 t_2} a_3 \ln_2 + e^{\gamma h \ln_2 t_1 + \gamma h \ln_2 t_2} p_{11} x_1 y_1 + p_{21} x_3 y_1 +e^{<1>+\ll1>+\ll1>}\ p_{12}\ x_1\ y_2 + p_{22}\ x_3\ y_2 - \gamma\ \hbar\ 1_2\ x_3\ y_1\ \gamma_{21}-\gamma\ \hbar\ 1_2\ x_3\ y_2\ \gamma_{22}\ \right|\ \in +\ 0\ [\in]\ ^3\ \Big], True
With\left[\left\{ q_0 = \mathbf{E}_{00} \right| \left\{ y_1, a_1, x_1 \right\}_1, \left\{ x_2, a_2, y_2 \right\}_2, \left\{ x_3, a_3, a_4 \right\}_2, \left\{ x_4, a_4, a_5 \right\}_2, \left\{ x_5, a_6, a_7 \right\}_2, \left\{ x_6, a_7 \right\}_2, \left\{ x_7, a_7 \right\}_2, \left\{ x_8, a_7 \right\}_2, \left\{ x_9, a_8 \right\}_2, \left\{ x_9, a_9 \right\}_2, \left\{\hbar (1_{11} t<sub>1</sub> a<sub>1</sub> + 1<sub>12</sub> t<sub>1</sub> a<sub>2</sub> + 1<sub>21</sub> t<sub>2</sub> a<sub>1</sub> + 1<sub>22</sub> t<sub>2</sub> a<sub>2</sub> + \gamma_{11} x_1 y_1 + \gamma_{12} x_1 y_2 + \gamma_{21} x_2 y_1 + \gamma_{22} x_2 y_2),
             1_2 + \epsilon (1_1 a_1 + 1_2 a_2 + p_{11} x_1 y_1 + p_{12} x_1 y_2 + p_{21} x_2 y_1 + p_{22} x_2 y_2){ {Short [rhs = qo // Rord<sub>x<sub>2</sub>,a<sub>2</sub>→3, 3], HL [QU[qo] = QU[rhs]]}</sub>
 \{\mathfrak{E}_{\text{QU}}\big|\{y_1, a_1, x_1\}_1, \ll 1 \gg 2, \ll 1 \gg \ll 1 \gg,
      1 + e^{-\gamma h \ln_2 t_1 - \gamma h \ln_2 t_2} (e^{\gamma h \ln_2 t_1 + \gamma h \ln_2 t_2} a_1 1_1 + e^{\gamma h \ln_2 t_1 + \gamma h \ln_2 t_2} a_3 1_2 + e^{\gamma h \ln_2 t_1 + \gamma h \ln_2 t_2} p_{11} x_1 y_1 + p_{21} x_3 y_1 +e^{<1> + 1 + 1} p_{12} x_1 y_2 + p_{22} x_3 y_2 - \gamma h 1_2 x_3 y_1 \gamma_{21} - \gamma h 1_2 x_3 y_2 \gamma_{22} \Big) \in +0[ \epsilon ]^{3}, True
\text{With} \left\{ q_{\odot} = \mathbf{C}_{\text{QU}} \right\} \left\{ y_1, a_1, x_1 \right\} \left\{ x_2, a_2, y_2 \right\}\hbar\,\left( l_{11}\,t_1\,a_1 + l_{12}\,t_1\,a_2 + l_{21}\,t_2\,a_1 + l_{22}\,t_2\,a_2 + \gamma_{11}\,x_1\,y_1 + \gamma_{12}\,x_1\,y_2 + \gamma_{21}\,x_2\,y_1 + \gamma_{22}\,x_2\,y_2 \right),1_2 + \epsilon (1_1 a_1 + 1_2 a_2 + p_{11} x_1 y_1 + p_{12} x_1 y_2 + p_{21} x_2 y_1 + p_{22} x_2 y_2) },
   {Short[rhs = q // Rorda2,y2→3, 3], HL[QU[q] ⩵ QU[rhs]]}
\{\ll1\rhd, True}
Timing@With\left[\left\{q_0 = \mathbf{\Phi}_{00} \right| \left\{ \mathbf{x}_1, \mathbf{y}_1 \right\}_1, \left\{ \mathbf{x}_2, \mathbf{a}_2, \mathbf{y}_2 \right\}_2, \right.\hbar (1_{12} t_1 a_2 + 1_{22} t_2 a_2 + \gamma_{11} x_1 y_1 + \gamma_{12} x_1 y_2 + \gamma_{21} x_2 y_1 + \gamma_{22} x_2 y_2),\theta_2 + \epsilon \left( \frac{1}{2} a_2 + \frac{p_{11} x_1 y_1 + p_{12} x_1 y_2 + p_{21} x_2 y_1 + p_{22} x_2 y_2 \right) \right],
       {\textbf{[Short [rhs = q} \circ \textit{ // Rord}_{x_1, y_1 \to 3}, 5]}\{116.156, \{C_{QU} | \{y_3, a_3, x_3\}_1, \ll 1 \gg 2, \frac{\ll 1 \gg}{1 - \ll 1 \gg + \ll 1 \gg},\}\int (\hbar a_2 1_2 + p_{11} - p_{11} T_1 + \hbar p_{22} x_2 y_2 + \hbar p_{12} x_3 y_2 + \ll 46 \gg + 2 \hbar p_{12} T_1 x_2 y_2 y_{11} y_{21} -\hbar p<sub>12</sub> T_1^2 x<sub>2</sub> y<sub>2</sub> \gamma_{11} \gamma_{21} + \hbar p<sub>11</sub> X<sub>2</sub> y<sub>2</sub> \gamma_{12} \gamma_{21} – 2 \hbar p<sub>11</sub> T<sub>1</sub> x<sub>2</sub> y<sub>2</sub> \gamma_{12} \gamma_{21} + \hbar p<sub>11</sub> T_1^2 x<sub>2</sub> y<sub>2</sub> \gamma_{12} \gamma_{21} \rangle \in \big) \big/\left(\hbar - 3 \; \hbar \; \gamma_{11} + 3 \; \hbar \; T_1 \; \gamma_{11} + 3 \; \hbar \; \gamma_{11}^2 - 6 \; \hbar \; T_1 \; \gamma_{11}^2 + 3 \; \hbar \; T_1^2 \; \gamma_{11}^2 - \hbar \; \gamma_{11}^3 + 3 \; \hbar \; T_1 \; \gamma_{11}^3 - 3 \; \hbar \; T_1^2 \; \gamma_{11}^3 + \hbar \; T_1^3 \; \gamma_{11}^3 \right) \; + \; \left. + \; \left( \hbar \; T_1 \; \gamma\left(\left(8\ a_3\ p_{11}\ T_1+\ll\!\!1\!\!\gg+\ll\!\!2726\!\gg+3\ \gamma \ll\!\!6\!\gg\gamma_{21}^3\right)\ll\!\!1\!\!\gg\right)\Big/(4 - 28 \gamma_{11} + \ll 48 \gg + 47_1^7 \gamma_{11}^7 + 0 \left[\in \right]^{3}]\}
```
 $\text{Timing}$   $\text{with}$   $\begin{bmatrix} q_{\odot} = \mathfrak{E}_{0} \end{bmatrix} \begin{bmatrix} {x_1, y_1}_1, {x_2, a_2, y_2}_2,$  $\hbar$   $(1_{12} t_1 a_2 + 1_{22} t_2 a_2 + \gamma_{11} x_1 y_1 + \gamma_{12} x_1 y_2 + \gamma_{21} x_2 y_1 + \gamma_{22} x_2 y_2),$  $1_2$  **+**  $\in$   $\left(1_2$   $a_2$  **+**  $p_{11}$   $x_1$   $y_1$  **+**  $p_{12}$   $x_1$   $y_2$  **+**  $p_{21}$   $x_2$   $y_1$  **+**  $p_{22}$   $x_2$   $y_2$ )  $\right]$ ,  ${Short[rhs = q_0 // Rord_{x_1,y_1\rightarrow 3}, 5]}$ , HL@SimpT[QU[qo] = QU[rhs]]} 388.922,  $\{\mathfrak{E}_{\text{QU}}\big[\{y_3, a_3, x_3\}_1, \{\ll1\gg\}_2, \frac{\ll1\gg}{\ll1\gg} , \frac{1}{1-\gamma_{11}+\mathsf{T}_1\,\gamma_{11}}$  $+$   $($   $($  4  $\hbar$  a<sub>2</sub>  $\hbar$ <sub>2</sub> + 4 p<sub>11</sub> - 4 p<sub>11</sub> T<sub>1</sub> + 4  $\hbar$  p<sub>22</sub> x<sub>2</sub> y<sub>2</sub> +  $\ll$ 339>> + γ  $\hbar^4$  x<sup>2</sup> y<sup>2</sup> y<sup>2</sup><sub>12</sub> y<sup>2</sup><sub>21</sub> - 4 γ  $\hbar^4$  T<sub>1</sub> x<sup>2</sup> y<sup>2</sup> y<sup>2</sup><sub>2</sub> y<sup>2</sup><sub>21</sub> + 3 γ  $\hbar^4$  T<sub>1</sub><sup>2</sup> x<sup>2</sup> y<sup>2</sup><sub>2</sub> y<sup>2</sup><sub>12</sub> y<sup>2</sup><sub>21</sub>)  $\in$   $\bigg/\bigg/$  $\left(4~\hbar-20~\hbar~\gamma_{11}+20~\hbar~\text{T}_1~\gamma_{11}+40~\hbar~\gamma_{11}^2-80~\hbar~\text{T}_1~\gamma_{11}^2+40~\hbar~\text{T}_1^2~\gamma_{11}^2-40~\hbar~\gamma_{11}^3+<\!\!<\!\!13\!\!>>+1\!\!>$  $20$   $\hbar$  T<sub>1</sub>  $\gamma_{11}^5$  – 40  $\hbar$  T<sub>1</sub> $^2$   $\gamma_{11}^5$  + 40  $\hbar$  T<sub>1</sub> $^3$   $\gamma_{11}^5$  – 20  $\hbar$  T<sub>1</sub> $^4$   $\gamma_{11}^5$  + 4  $\hbar$  T<sub>1</sub> $^5$   $\gamma_{11}^5$   $\rangle$  +  $(576 a_3 p_{11} T_1 + \ll 8073 \gg + \ll 1 \gg) \ll 1 \gg$  $\frac{1}{2}$  →  $\frac{1}{288 T_1^9 \gamma_{11}^9}$  + 0[∈]<sup>3</sup>], True } }  $\text{Timing}$  **@With**  $\left[\left\{q_0 = \mathbf{E}_{0} \middle| \{X_1, Y_1\}_1, \{X_2, A_2, Y_2\}_2, \cdots\right\}\right]$  $\hbar$   $(1_{12} t_1 a_2 + 1_{22} t_2 a_2 + \gamma_{11} x_1 y_1 + \gamma_{12} x_1 y_2 + \gamma_{21} x_2 y_1 + \gamma_{22} x_2 y_2),$  $1_2 + \epsilon \left( 1_2 a_2 + p_{11} x_1 y_1 + p_{12} x_1 y_2 + p_{21} x_2 y_1 + p_{22} x_2 y_2 \right) \right] \right\},$ {Short [rhs =  $q_0$  // Rord<sub>x<sub>1</sub>, y<sub>1</sub>-1</sub>, 5], HL@SimpT [QU[ $q_0$ ] = QU[rhs]]}  $\{336.781,$  $\{\mathfrak{E}_{\texttt{QU}}\big[\{y_1, a_1, x_1\}_1, \{\ll1\gg\}_2, \frac{\ll1\gg}{\ll1\gg} ,\frac{1}{1-\gamma_{11}+\mathsf{T}_1\,\gamma_{11}}$  $+$   $\left(\right.$   $\left(4 \stackrel{.}{h}$   $a_2$   $1_2$  + 4  $p_{11}$  – 4  $p_{11}$  T<sub>1</sub> + 4  $\stackrel{.}{h}$   $p_{11}$  x<sub>1</sub> y<sub>1</sub> + 4 ħ p<sub>21</sub> x<sub>2</sub> y<sub>1</sub> + <<338>> + γ ħ<sup>4</sup> x<sub>2</sub> y<sub>2</sub> γ<sub>21</sub> - 4 γ ħ<sup>4</sup> T<sub>1</sub> x<sub>2</sub> y<sub>2</sub> γ<sub>21</sub> + 3 γ ħ<sup>4</sup> T<sub>1</sub> x<sub>2</sub> y<sub>2</sub> y<sub>2</sub> γ<sub>21</sub>)  $\in$   $\big/$  $\left(4~\hbar-20~\hbar~\gamma_{11}+20~\hbar~\text{T}_1~\gamma_{11}+40~\hbar~\gamma_{11}^2-80~\hbar~\text{T}_1~\gamma_{11}^2+40~\hbar~\text{T}_1^2~\gamma_{11}^2-40~\hbar~\gamma_{11}^3+<\!\!<\!\!10\!\!>+\,$  $20$   $\hbar$  T $_{1}^{4}$   $\gamma_{11}^{4}$  – 4  $\hbar$   $\gamma_{11}^{5}$  + 20  $\hbar$  T $_{1}$   $\gamma_{11}^{5}$  – 40  $\hbar$  T $_{1}^{2}$   $\gamma_{11}^{5}$  +  $20$   $\hbar$  T $_{1}^{4}$   $\gamma_{11}^{5}$  +  $4$   $\hbar$  T $_{1}^{5}$   $\gamma_{11}^{5}$   $\rangle$  +  $(576 a_1 p_{11} T_1 + \ll 8073 \gg + \ll 1 \gg) \ll 1 \gg$  $\frac{1}{2}$  →  $\frac{1}{288 T_1^9 \gamma_{11}^9}$  + 0[∈]<sup>3</sup>], True } }

### Canonical ordering with Cord

```
\text{Cord@E}_{\text{CU}} \{ \{x_1, y_1\}_1, \{0, \theta_1 + x_1, y_1\}\mathbb{G}_{\text{CU}}\left[\{y_1, a_1, x_1\}_1, \emptyset, \left(-t_1 + x_1 y_1\right) + 2 a_1 \in \pm 0 \left[\epsilon\right]^2\right]Block\left[\{\$p = 4, \$\&\&\>= 0, \quad c \circ = \mathbb{E}_{\text{CU}}\left[\{y_1, a_1, x_1, x_2, a_2, y_2\}_1, \right.\right]\hbar (1_{11} t<sub>1</sub> a<sub>1</sub> + 1<sub>12</sub> t<sub>1</sub> a<sub>2</sub> + 1<sub>21</sub> t<sub>2</sub> a<sub>1</sub> + 1<sub>22</sub> t<sub>2</sub> a<sub>2</sub> + \gamma<sub>11</sub> x<sub>1</sub> y<sub>1</sub> + \gamma<sub>12</sub> x<sub>1</sub> y<sub>2</sub> + \gamma<sub>21</sub> x<sub>2</sub> y<sub>1</sub> + \gamma<sub>22</sub> x<sub>2</sub> y<sub>2</sub>),
                1_0 + \in (1_1 a_1 + 1_2 a_2 + p_{11} x_1 y_1 + p_{12} x_1 y_2 + p_{21} x_2 y_1 + p_{22} x_2 y_2) },
    Timing@{Short[Cord[co], 8], HL@Simp[CU[co] - CU[Cord[co]]]}]
 {4.53125},
     \left\{\left(\mathbf{C}_{\text{CU}}\right) \left[\left\{\mathbf{y}_1, a_1, x_1\right\}_1, \left(\mathbf{e}^{\gamma \hbar \ln_1 t_1 + 2 \gamma \hbar \ln_2 t_1 + \gamma \hbar \ln_2 t_2 + 2 \gamma \hbar \ln_2 t_2 + 2 \gamma \hbar \ln_2 t_2 + 2 \gamma \hbar \ln_2 t_2 + 2 \gamma \hbar \ln_2 t_2 + 2 \gamma \hbar \ln_2 t_2 + 2 \gamma \hbar \ln_2 t_2 + 2 \gamma \hbar \ln_2 t_2 + 2 \gamma \hbar \ln_2 t_2 + 2 \gamma \\not h a<sub>1</sub> l_{12} t<sub>1</sub> + \ll12\gg + e^{\gamma \hbar\, l_{11}\, t_1 + \gamma \hbar\, l_{12}\, t_1 + \gamma \hbar\, l_{21}\, t_2 + \gamma \hbar\, l_{22}\, t_2\, t_2\, \hbar^2} a<sub>1</sub> l_{22} t<sub>1</sub> t<sub>2</sub> \gamma_{22} + \hbar x_1 y_1 \gamma_{22}\right) /
                 (\mathbb{R}^\gamma)^\hbar l<sub>11</sub> t<sub>1</sub>+2 γ \hbar l<sub>12</sub> t<sub>1</sub>+γ \hbar l<sub>21</sub> t<sub>2</sub> + 2 γ \hbar l<sub>22</sub> t<sub>2</sub> + \mathbb{R} t<sub>1</sub> + γ \hbar l<sub>21</sub> t<sub>2</sub> + γ \hbar l<sub>22</sub> t<sub>2</sub> \hbar t<sub>1</sub> γ<sub>12</sub> +
                         e^{\gamma \hbar 1_{11} t_1 + \gamma \hbar 1_{21} t_1 + \gamma \hbar 1_{21} t_2 + \gamma \hbar 1_{22} t_2} \frac{e^{\gamma \hbar 1_{12} t_1 + \gamma \hbar 1_{22} t_2}}{1 + \gamma \hbar 1_{21} t_1 + \gamma \hbar 1_{22} t_2}e^{\gamma \hbar\, l_{12}\, t_{1+\gamma \, \hbar\, l_{22}\, t_{2}}\, +\, \hbar\; t_{1}\; \gamma_{12} +\, \hbar\; t_{1}\; \gamma_{22}}+ 0 \begin{bmatrix} \epsilon \end{bmatrix}^1, \theta}
```

```
Block\left[\{\$p = 4, \$\& = 1, \text{ co } = \mathbb{G}_{\text{CU}}\right]\{y_1, a_1, x_1, x_2, a_2, y_2\}_1,\hbar (1_{11} t<sub>1</sub> a<sub>1</sub> + 1<sub>12</sub> t<sub>1</sub> a<sub>2</sub> + 1<sub>21</sub> t<sub>2</sub> a<sub>1</sub> + 1<sub>22</sub> t<sub>2</sub> a<sub>2</sub> + \gamma_{11} x<sub>1</sub> y<sub>1</sub> + \gamma_{12} x<sub>1</sub> y<sub>2</sub> + \gamma_{21} x<sub>2</sub> y<sub>1</sub> + \gamma_{22} x<sub>2</sub> y<sub>2</sub>),
                  1_1 + \epsilon \left(1_1 a_1 + 1_2 a_2 + p_{11} x_1 y_1 + p_{12} x_1 y_2 + p_{21} x_2 y_1 + p_{22} x_2 y_2\right)\right\},Timing@{Short[Cord[co], 8], HL@Simp[CU[co] - CU[Cord[co]]]}]
 \{81.2656, \{\mathfrak{E}_{\mathsf{CU}}\} \{y_1, a_1, x_1\}_1, \{\mathfrak{e}^{\gamma \hbar 1_{11} t_1 + 2 \gamma \hbar 1_{12} t_1 + \gamma \hbar 1_{21} t_2 + 2 \gamma \hbar 1_{22} t_2} \hbar a_1 \mathfrak{1}_{11} t_1 + \langle 14 \rangle > + \hbar x_1 y_1 y_2 \}\int e^{\gamma \hbar \ln t_1 t_1 + 2 \gamma \hbar \ln t_2 t_1 + \gamma \hbar \ln t_2 t_2 + 2 \gamma \hbar \ln t_2 t_2} + e^{\gamma \hbar \ln t_1 t_1 + 2 \lambda + \gamma \hbar \ll 1} \approx t_2 \hbar t_1 \gamma_{12} + 2 \lambda t_2 \gamma_{11} t_2 + 2 \lambda t_1 t_1 + 2 \lambda t_2 t_2 + 2 \lambda t_1 t_2 + 2 \lambda t_2 t_1 + 2 \lambda t_2 t_2 + 2 \lambda t_1 t_2 + 2 \lambda t_2 t_1 + 2 \lambda t_2 t_2 + e^{\gamma \hbar\, l_{11}\, t_{1}+\gamma \hbar\, l_{12}\, t_{1}+\gamma \hbar\, l_{21}\, t_{2}+\gamma \hbar\, l_{22}\, t_{2}\, \hbar\, t_{1}\, \gamma_{22})} ,
                                               e^{\gamma \hbar 1_{12} t_1 + \gamma \hbar 1_{22} t_2}\mathop{\rm e}\nolimits^{\gamma\,\hbar\,\mathbf{l}_{12}\, \mathsf{t}_{1+\gamma\,\hbar}\,\mathbf{l}_{22}\, \mathsf{t}_{2}\, +\, \hbar\;\mathsf{t}_{1}\,\,\gamma_{12} + \hbar\;\mathsf{t}_{1}\,\,\gamma_{22}}-\!\!\!\!-\, +\, \left(\, \left(2\, e^{2\,\gamma\,\hbar\,l_{11}\,t_1+6\,\gamma\,\hbar\,l_{12}\,t_1+2\,\gamma\,\hbar\,l_{21}\,t_2+6\,\gamma\,\hbar\,l_{22}\,t_2}\,a_1\,l_1+\ll\,419>\right)\,\left.\vphantom{\left(\right)}\right/\,(2 e^{2 \gamma \hbar \ln t_1 t_1 + 6 \gamma \hbar \ln 2} t_1 + 2 \gamma \hbar \ln 2 t_2 + t_2 t_3 + 10 e^{2 \gamma \hbar \ln t_1 t_1 + 5 \gamma \hbar \ln 2} t_1 + 2 \gamma \hbar \ln 2 t_2 t_2 + \frac{1}{\hbar} t_1 \gamma_1 t_2 + 5 \gamma \hbar \ln 2} t_1 + 2 \gamma \hbar \ln 2 t_2 t_3 + 10 e^{2 \gamma \hbar \ln t_1 t_3 + 5 \gamma \hbar \ln 2} t_1 + 2 \gamma \hbar \ln 2} t_2 + 5 \<<18>> + 2 e^{2 \gamma \hbar \, l_{11} \, t_{1} + \gamma \hbar \, l_{12} \, t_{1} + 2 \gamma \hbar \, l_{21} \, t_{2} + \gamma \hbar \, l_{22} \, t_{2} \, \hbar^{5} \, t_{1}^{5} \, \gamma_{22}^{5}} + 0 [\in]^{2} , 0 \}\text{With} \left[ \left\{ q_0 = \mathbf{C}_{QU} \right[ \{y_1, a_1, x_1, x_2, a_2, y_2 \}_1, \right.\hbar (1_{11} t_1 a_1 + 1_{12} t_1 a_2 + 1_{21} t_2 a_1 + 1_{22} t_2 a_2 + \gamma_{11} x_1 y_1 + \gamma_{12} x_1 y_2 + \gamma_{21} x_2 y_1 + \gamma_{22} x_2 y_2),1_0 + \in (1_1 a_1 + 1_2 a_2 + p_{11} x_1 y_1 + p_{12} x_1 y_2 + p_{21} x_2 y_1 + p_{22} x_2 y_2) },
    Cord[
         q]
\mathfrak{E}_{\text{QU}} { y_1, a_1, x_1 } _1,
      \int e^{\gamma\,\hbar\,l_{11}\,t_1+2\,\gamma\,\hbar\,l_{12}\,t_1+\gamma\,\hbar\,l_{21}\,t_2+2\,\gamma\,\hbar\,l_{22}\,t_2}\,\hbar\,a_1\,l_{11}\,t_1+e^{\gamma\,\hbar\,l_{11}\,t_1+2\,\gamma\,\hbar\,l_{12}\,t_1+\gamma\,\hbar\,l_{21}\,t_2+2\,\gamma\,\hbar\,l_{22}\,t_2}\,\hbar\,a_1\,l_{12}\,t_1+e^{\gamma\,\hbar\,l_{11}\,t_1+2\,\gammae^{\gamma \hbar 1_{11} t_1 + 2 \gamma \hbar 1_{21} t_1 + \gamma \hbar 1_{21} t_2 + 2 \gamma \hbar 1_{22} t_2} \hbar 2_1 1_2 1_1 t_2 + e^{\gamma \hbar 1_{11} t_1 + 2 \gamma \hbar 1_{21} t_1 + \gamma \hbar 1_{21} t_2 + 2 \gamma \hbar 1_{22} t_2} \hbar 2_1 1_2 1_2 1_1e^{\gamma \hbar\ln t_1 + \gamma \hbar\ln_2 t_1 + \gamma \hbar\ln_2 t_2 + \gamma \hbar\ln_2 t_2} \hbar\,x_1\,y_1\,\gamma_{11} - e^{\gamma \hbar\ln t_1 + \gamma \hbar\ln_2 t_1 + \gamma \hbar\ln_2 t_2 + \gamma \hbar\ln_2 t_2} \hbar\,a_1\ln t_1\,\gamma_{12} - \gamma \hbar\ln_2 t_2 + \gamma \hbar\ln_2 t_2 + \gamma \hbar\ln_2 t_2 + \gamma \hbar\ln_2 t_2 + \gamma \hbar\ln_2 t_2 + \gamma \hbar\ln_2e^{\gamma \hbar 1_{11} t_1 + \gamma \hbar 1_{12} t_1 + \gamma \hbar 1_{21} t_2 + \gamma \hbar 1_{22} t_2} \hbar 1_{11} t_1 \gamma_{12} - e^{\gamma \hbar 1_{11} t_1 + \gamma \hbar 1_{12} t_1 + \gamma \hbar 1_{21} t_2 + \gamma \hbar 1_{22} t_2} \hbar 1_{11} t_2 \gamma_{12} -e^{\gamma \hbar\ln t_1 + \gamma \hbar\ln 2 t_1 + \gamma \hbar\ln 2 t_1 + \gamma \hbar\ln 2 t_2} \hbar\, \mathsf{a}_1 \ln 2 t_2 \, \gamma_{12} + e^{\gamma \hbar\ln t_1 + \gamma \hbar\ln 2 t_1 + \gamma \hbar\ln 2 t_1 + \gamma \hbar\ln 2 t_2} \hbar\, \mathsf{a}_1 \ln t_1 \, \mathsf{T}_1 \, \gamma_{12} + \gamma \hbar\ln 2 t_2 \, \mathsf{T}_2 \, \mathsf{T}_1 \, \mathsf{a}_2 \ln t_1 + \gamma \hbar\ln 2 t_e^{\gamma \, \hbar\, l_{11}\, t_1+\gamma \, \hbar\, l_{12}\, t_1+\gamma \, \hbar\, l_{21}\, t_2+\gamma \, \hbar\, l_{22}\, t_2\, \hbar\, a_1\, l_{12}\, t_1\, T_1\, \gamma_{12} + e^{\gamma \, \hbar\, l_{11}\, t_1+\gamma \, \hbar\, l_{12}\, t_1+\gamma \, \hbar\, l_{21}\, t_2+\gamma \, \hbar\, l_{22}\, t_2\, \hbar\, a_1\, l_{21}\, t_2\, T_1\, \gamma_{12} + e^e^{\gamma \, \hbar \, {\bf l}_{11} \, {\bf t}_1 + \gamma \, \hbar \, {\bf l}_{12} \, {\bf t}_1 + \gamma \, \hbar \, {\bf l}_{21} \, {\bf t}_2 + \gamma \, \hbar \, {\bf l}_{22} \, {\bf t}_2 \, \hbar \, {\bf a}_1 \, {\bf l}_{22} \, {\bf t}_2 \, {\bf T}_1 \, \gamma_{12} \, + \, \hbar \, {\bf X}_1 \, {\bf y}_1 \, \gamma_{12} \, + \, {\bf A}_2 \, {\bf b}_2 \, {\bf T}_2 \, {\bf T}_1 \, {\bf A}_2 \, {\bf A}_1 \, {\bf Ae^{\gamma \, \hbar\, l_{11}\, t_{1}+\gamma \, \hbar\, l_{12}\, t_{1}+\gamma \, \hbar\, l_{21}\, t_{2}+\gamma \, \hbar\, l_{22}\, t_{2}}\, \hbar\, x_{1}\, y_{1}\, \gamma_{21}\, -\, e^{\gamma \, \hbar\, l_{11}\, t_{1}+\gamma \, \hbar\, l_{12}\, t_{2}+\gamma \, \hbar\, l_{21}\, t_{2}+\gamma \, \hbar\, l_{22}\, t_{2}}\, \hbar\, a_{1}\, l_{11}\, t_{1}\, \gamma_{22}\, -\, a_{11e^{\gamma \hbar 1_{11} t_1+\gamma \hbar 1_{12} t_1+\gamma \hbar 1_{21} t_2+\gamma \hbar 1_{22} t_2} \hbar 1_{11} t_1 \gamma_{22} - e^{\gamma \hbar 1_{11} t_1+\gamma \hbar 1_{12} t_1+\gamma \hbar 1_{21} t_2+\gamma \hbar 1_{22} t_2} \hbar 1_{11} t_2 \gamma_{22} - 1_{11} t_1 \gamma_{22} t_2 \gamma_{21}e^{\gamma \, \hbar \, l_{11} \, t_1 + \gamma \, \hbar \, l_{12} \, t_1 + \gamma \, \hbar \, l_{21} \, t_2 + \gamma \, \hbar \, l_{22} \, t_2 \, \not\uparrow}_{22} \, t_2 \, \gamma_{22} \, + \, e^{\gamma \, \hbar \, l_{11} \, t_1 + \gamma \, \hbar \, l_{12} \, t_2 + \gamma \, \hbar \, l_{21} \, t_2 + \gamma \, \hbar \, l_{22} \, t_2 \, \not\uparrow}_{21} \, \eta} \, a_1 \, l_{11} \e^{\gamma \hbar 1_{11} t_1+\gamma \hbar 1_{12} t_1+\gamma \hbar 1_{21} t_2+\gamma \hbar 1_{22} t_2} \hbar \mathsf{a}_1 \mathsf{1}_{12} \mathsf{t}_1 \mathsf{T}_1 \gamma_{22} + e^{\gamma \hbar 1_{11} t_1+\gamma \hbar 1_{12} t_1+\gamma \hbar 1_{21} t_2+\gamma \hbar 1_{22} t_2} \hbar \mathsf{a}_1 \mathsf{1}_{21} \mathsf{t}_2 e^{\gamma \, \hbar \, l_{11} \, t_1 + \gamma \, \hbar \, l_{12} \, t_1 + \gamma \, \hbar \, l_{21} \, t_2 + \gamma \, \hbar \, l_{22} \, t_2 \, \hbar \, a_1 \, l_{22} \, t_2 \, T_1 \, \gamma_{22} + \hbar \, x_1 \, y_1 \, \gamma_{22}} \Big) \; /(\mathbb{C}^\gamma \hbar l<sub>11</sub> t<sub>1</sub>+2 \gamma \hbar l<sub>12</sub> t<sub>2</sub>+2 \gamma \hbar l<sub>22</sub> t<sub>2</sub> - \mathbb{C}^\gamma \hbar l<sub>11</sub> t<sub>1</sub>+\gamma \hbar l<sub>12</sub> t<sub>1</sub> t<sub>1</sub> t<sub>1</sub><sup>+</sup>\gamma \hbar l<sub>11</sub> t<sub>1</sub><sup>+</sup>\gamma \hbar l<sub>12</sub> t<sub>2</sub>+\gamma \hbar l<sub>22</sub> t<sub>2</sub>
                      T_1 \gamma_{12} - e^{\gamma \hbar l_{11} t_1 + \gamma \hbar l_{12} t_1 + \gamma \hbar l_{21} t_2 + \gamma \hbar l_{22} t_2} \gamma_{22} + e^{\gamma \hbar l_{11} t_1 + \gamma \hbar l_{12} t_1 + \gamma \hbar l_{21} t_2 + \gamma \hbar l_{22} t_2} T_1 \gamma_{22}e^{\gamma \hbar \ln z} t<sub>1+γ\hbar \ln z_2 t<sub>2</sub></sub>
      e^{\gamma \hbar\, l_{12}\, t_1 + \gamma \hbar\, l_{22}\, t_2} - \gamma_{12} + T_1 \gamma_{12} - \gamma_{22} + T_1 \gamma_{22}- + 0 [ \epsilon ]^1
```
### Stitching Œ's.

```
c = ŒCU[{y1, a1, x1}1, {y2, a2, x2}2,
         \{y_3, a_3, x_3\}_3, \hbar Sum\left[1_{10i+j}t_i a_j + \gamma_{10i+j}y_i x_j, \{i, 3\}, \{j, 3\}\right], 1_2;
{Co // m_{3\to 4}, HL@Simp[CU[m_{3\to 4}[Co]] -m_{3\to 4}[CU[Co]]]}
\left\{ \mathbb{G}_{\text{CU}}\right\} \left\{ \left\{ y_{1},\text{ }a_{1},\text{ }x_{1}\right\} _{1},\text{ } \left\{ y_{2},\text{ }a_{2},\text{ }x_{2}\right\} _{2},\text{ } \left\{ y_{4},\text{ }a_{4},\text{ }x_{4}\right\} _{4},\right\}\hbar (a<sub>1</sub> l<sub>11</sub> t<sub>1</sub> + a<sub>2</sub> l<sub>12</sub> t<sub>1</sub> + a<sub>4</sub> l<sub>13</sub> t<sub>1</sub> + a<sub>1</sub> l<sub>21</sub> t<sub>2</sub> + a<sub>2</sub> l<sub>22</sub> t<sub>2</sub> + a<sub>4</sub> l<sub>23</sub> t<sub>2</sub> +
                a_1 1_{31} t_4 + a_2 1_{32} t_4 + a_4 1_{33} t_4 + x_1 y_1 \gamma_{11} + x_2 y_1 \gamma_{12} + x_4 y_1 \gamma_{13} + x_1 y_2 \gamma_{21} +
                x_2 y<sub>2</sub> y_2 y_2 + x_4 y<sub>2</sub> y_2 y_3 + x_1 y<sub>4</sub> y_3<sub>31</sub> + x_2 y<sub>4</sub> y_3<sub>32</sub> + x_4 y<sub>4</sub> y_3<sub>33</sub>, 1 + 0[\in]<sup>3</sup>, 0
```
Verifying that m commutes with evaluation, in CU:

```
\mathbf{c} \cdot \mathbf{c} = \mathbf{E}_{\text{CU}} [\{y_1, a_1, x_1\}_1, \{y_2, a_2, x_2\}_2,\{y_3, a_3, x_3\}_3, \hbar Sum[1_{10i+j} t_i a_j + \gamma_{10i+j} y_i x_j, \{i, 3\}, \{j, 3\}], 1_2;
Timing@{co // m_{2\rightarrow 3}, HL@Simp[CU[m_{2\rightarrow 3}[Co]] -m_{2\rightarrow 3}[CU[Co]]]}
```
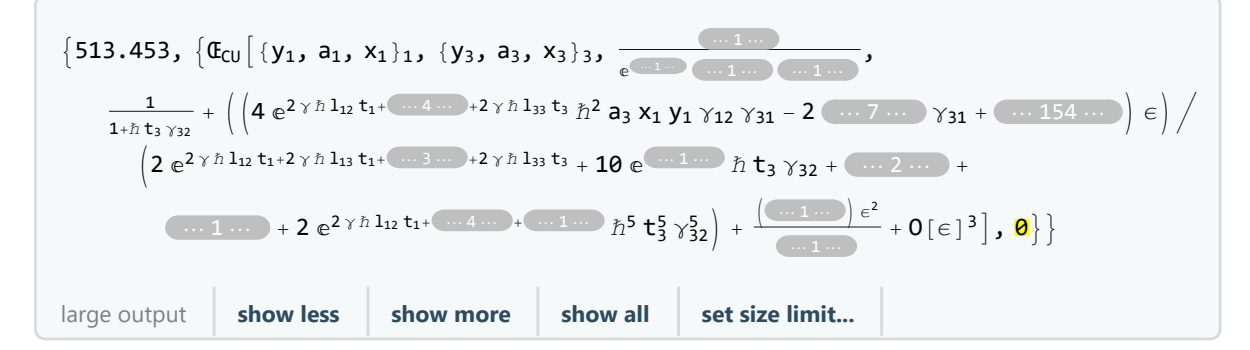

Verifying that  $m$  commutes with evaluation, in QU:

```
q_0 = \mathbf{E}_{0} \left[ \{ y_1, a_1, x_1 \} \right], \{ y_2, a_2, x_2 \},
     \{y_3, a_3, x_3\}_3, \hbar Sum\left[1_{10i+j}t_i a_j + \gamma_{10i+j}y_i x_j, \{i, 3\}, \{j, 3\}\right], 1_2;
Timing@{qo // m_{2\to 3}, HL@SimpT[QU[m_{2\to 3}[qo]] - m_{2\to 3}[QU[qo]]]}
```
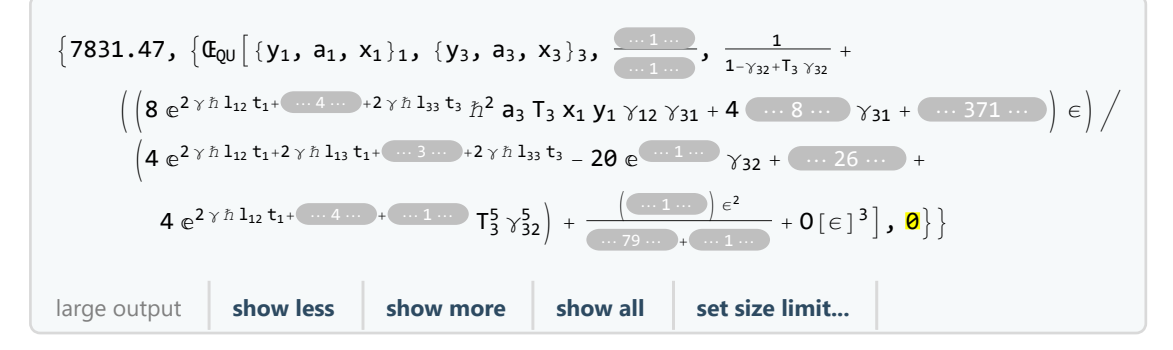

Verifying meta-associativity in CU:

```
\mathbf{c} \cdot \mathbf{c} = \mathbf{E}_{\text{CU}} [\{y_1, a_1, x_1\}_1, \{y_2, a_2, x_2\}_2,\{y_3, a_3, x_3\}_3, \hbar Sum[\lambda_{10}<sub>i+j</sub> t<sub>i</sub> a<sub>j</sub> + \gamma_{10}<sub>i+j</sub> y_i x_j, \{\n\bf{i}, 3\}, \{\n\bf{j}, 3\}], \mathbf{1}_0];
Timing@HL [(\text{1hs} = \text{co} / / \text{m}_{1,2\to1} / / \text{m}_{1,3\to1}) \equiv (\text{rhs} = \text{co} / / \text{m}_{2,3\to2} / / \text{m}_{1,2\to1})]{41.9219, True}
\mathbf{c} \cdot \mathbf{c} = \mathbf{E}_{\text{CU}} [\{y_1, a_1, x_1\}_1, \{y_2, a_2, x_2\}_2,\{y_3, a_3, x_3\}_3, \hbar Sum[\lambda_{10}<sub>i+j</sub> t<sub>i</sub> a<sub>j</sub> + \gamma_{10}<sub>i+j</sub> y_i x_j, \{\ni, 3\}, \{\nj, 3\}], 1_1];
Timing@HL [(\text{1hs} = \text{co} / / \text{m}_{1,2\to1} / / \text{m}_{1,3\to1}) = (\text{rhs} = \text{co} / / \text{m}_{2,3\to2} / / \text{m}_{1,2\to1})]{30 119.8, True}
```
 $\mathsf{co} = \mathbb{G}_{\mathsf{CU}}[\{y_1, a_1, x_1\}_1, \{y_2, a_2, x_2\}_2, \hbar \mathsf{Sum}[1_{10 \, i+1} \, t_i \, a_1 + \gamma_{10 \, i+1} \, y_i \, x_1, \{i, 2\}, \{j, 2\}]\,$ ,  $\{1\}$ ; **ShortSimplify**  $\neq$  **(cexample** = **c**  $\circ$  //  $m_{1\rightarrow 2}$ ), 12 **Short** $\left[\text{Simplify } / \textcircled{e} \right]$   $\left(\text{qexample} = \left(\text{qo} = \text{co} / \text{C} \cup \text{QU}\right) / \textcircled{m}_{1\rightarrow 2}, \text{12}\right]$  $\mathbb{G}_{\text{CU}}$   $\left[\{y_2, a_2, x_2\}_{2}, \hbar a_2 \left(1_{11} + 1_{12} + 1_{21} + 1_{22}\right) t_2 + \right]$ 1  $e^{-\gamma \hbar (l_{11}+l_{12}+l_{21}+l_{22}) t_2} \hbar x_2 y_2 (\gamma_{21}+e^{\gamma \hbar (l_{11}+l_{12}+l_{21}+l_{22}) t_2} \gamma_{12} (1+\hbar t_2 \gamma_{21}) +$  $1 + h t_2$   $\gamma_{21}$  $e^{\gamma \hbar (l_{12}+l_{22}) t_2} \gamma_{22} + \gamma_{11} (e^{\gamma \hbar (l_{11}+l_{21}) t_2} - e^{\gamma \hbar (l_{11}+l_{12}+l_{21}+l_{22}) t_2} \hbar t_2 \gamma_{22})$ 1  $1 + h t_2 \gamma_{21}$ +  $\frac{1}{2(1+h t_2 \gamma_{21})^5} e^{-2 \gamma \hbar (l_{11}+l_{12}+l_{21}+l_{22}) t_2} \hbar (4 a_2 (1+h t_2 \gamma_{21})^2$  $\left(e^{\gamma\hbar\ (l_{11}+l_{12}+l_{21}+l_{22})\; t_2}\; \hbar\; \left(e^{\gamma\hbar\ (l_{11}+l_{12}+l_{21}+l_{22})\; t_2}\; t_2\; +\; x_2\; y_2\right)\; \gamma_{21}^2\; +\; e^{2\;\gamma\hbar\ (l_{11}+l_{12}+l_{21}+l_{22})\; t_2}\; \hbar\; x_2\; y_2\; \gamma_{11}\; \gamma_{22}\; +\; x_1\; \gamma_{21}\; \gamma_{22}\; \gamma_{21}\; \$  $\begin{array}{c} \gamma_{21} \left( e^{2 \gamma \hbar \ (l_{11} + l_{12} + l_{21} + l_{22}) \ t_2 \ + \hbar \ X_2 \ y_2 \ \left( e^{\gamma \hbar \ (2 \ l_{11} + l_{12} + 2 \ l_{21} + l_{22}) \ t_2 \ \gamma_{11} \ + \ e^{\gamma \hbar \ (l_{11} + 2 \ l_{12} + l_{21} + 2 \ l_{22}) \ t_2 \ \gamma_{22} \ \end{array} \right) \ \right) \ - \qquad \qquad \qquad \qquad \qquad \qquad$  $\gamma \; \hbar \; \left( -2 \; {\rm e}^{2 \; \gamma \; \hbar \; \left( {\rm I}_{11} + {\rm I}_{12} + {\rm I}_{21} + {\rm I}_{22} \right) \; {\rm t}_2} \; {\rm t}_2 \; \gamma_{21}^2 \; \left( 1 + \hbar \; {\rm t}_2 \; \gamma_{21} \right) ^2 + 4 \; \ll \! 5 \! > \! > \; \left( \; \ll \! 1 \! > \! \! > \right) \; +$  $\hbar\ll$ 4 $\gg\,\left($ 3  $\hbar$  t<sub>2</sub>  $\gamma_{21}^2$  + 2  $\mathrm{e}^{\gamma\,\hbar\,\left( \mathrm{l}_{12} + \mathrm{l}_{\ll 2\infty} \right)\,\,\mathrm{t}_{2}}$   $\gamma_{22}$  +  $\gamma_{21}$   $\left($  4 +  $\mathrm{e}^{\gamma\,\ll 3}$   $\gg$   $\hbar$  t<sub>2</sub>  $\gamma_{22} \right)$  +  $\left. \text{e}^{\gamma \, \hbar \, \, \left( \textbf{l}_{11} + \textbf{l}_{21} \right) \, \textbf{t}_{2} } \, \gamma_{11} \, \left( 2 + \hbar \, \textbf{t}_{2} \, \left( \gamma_{21} - \text{e}^{\gamma \, \hbar \, \, \left( \textbf{l}_{12} + \textbf{l}_{22} \right) \, \textbf{t}_{2} } \, \gamma_{22} \right) \, \right) \, \right) \, \right) \, \in \, + \, 0 \, [ \, \in \, ]^{\, 2} \, \big]$  $\mathfrak{E}_{\text{QU}}$   $\left[\{y_2, a_2, x_2\}_{2}, \hbar a_2 \left(1_{11} + 1_{12} + 1_{21} + 1_{22}\right) t_2 + \right]$  $\frac{1}{\sqrt{2}}$   $e^{-\gamma \hbar (l_{11}+l_{12}+l_{21}+l_{22}) t_2} \hbar x_2 y_2 (\gamma_{21}+e^{\gamma \hbar (l_{11}+l_{12}+l_{21}+l_{22}) t_2} \gamma_{12} (1+(-1+T_2) \gamma_{21}) +$  $1 + (-1 + T_2)$   $\gamma_{21}$  $e^{\gamma \hbar\ (l_{12}+l_{22})\ t_2}\ \gamma_{22} + \gamma_{11}\ \left(e^{\gamma \hbar\ (l_{11}+l_{21})\ t_2} - e^{\gamma \hbar\ (l_{11}+l_{12}+l_{21}+l_{22})\ t_2}\ \left(-1+T_2\right)\ \gamma_{22}\right)\biggr)\ ,$ 1  $1 + (-1 + T_2)$  γ21 +  $\frac{1}{4(1+(-1+T_2)\gamma_{21})^5}e^{-2\gamma\hbar (l_{11}+l_{12}+l_{21}+l_{22})t_2}\hbar$  $\left( \text{8 a}_2 \text{ T}_2 \text{ } \left( 1 + \text{ }(-1 + \text{T}_2\right) \text{ } \gamma_{21} \right){}^2 \text{ } \left( \text{ }e^{\gamma \, \hbar \, \, \left( \text{1}_{11} + \text{1}_{12} + \text{1}_{22} \right) \, \text{t}_2} \text{ } \left( - \text{ }e^{\gamma \, \hbar \, \, \left( \text{1}_{11} + \text{1}_{12} + \text{1}_{21} + \text{1}_{22} \right) \, \text{t}_2} \right. +$  $e^{\gamma \hbar (l_{11}+l_{12}+l_{21}+l_{22}) \; t_2} \; T_2 + \hbar \; x_2 \; y_2 \Bigl) \; \gamma_{21}^2 + e^{2 \; \gamma \; \hbar \; (l_{11}+l_{12}+l_{21}+l_{22}) \; t_2 \; \hbar \; x_2 \; y_2 \; \gamma_{11} \; \gamma_{22} \; +$  $\gamma_{21}$   $\left(e^{2\,\gamma\,\hbar\,\,(1_{11}+1_{12}+1_{21}+1_{22})\;t_2} + \hbar\,x_2\,y_2\,\left(e^{\gamma\,\hbar\,\,(2\,l_{11}+l_{12}+2\,l_{21}+l_{22})\;t_2}\,\gamma_{11} + e^{\gamma\,\hbar\,\,(l_{11}+2\,l_{12}+l_{21}+2\,l_{22})\;t_2}\,\gamma_{22}\right)\right)\right)\,+\,$  $\gamma$   $\left(2\mathop{\rm e}\nolimits^{2\mathop{\rm \gamma}\nolimits\hbar\ (l_{11}+l_{12}+l_{21}+l_{22})\ t_2}\ \left(1-4\ T_2+3\ T_2^2\right)\ \gamma_{21}^2\ \left(1+\ \left(-1+T_2\right)\ \gamma_{21}\right)^2+\right.$  $4 e^{\gamma \hbar (l_{11} + l_{12} + l_{21} + l_{22}) t_2} \hbar x_2 y_2 y_{21} (1 + (-1 + T_2) y_{21}) (-1) \leq -1$ <br> $\leq 1$ 

R in QU.

Table [Series [e<sub>q<sub>n,k</sub>[x], {ε, 0, 4}], {k, 0, 5}] // Column  
\n
$$
e^x
$$
  
\n $e^x - \frac{1}{4} (e^x x^2 \gamma \hbar) \epsilon + \frac{1}{32} e^x x^4 \gamma^2 \hbar^2 \epsilon^2 - \frac{1}{384} (e^x x^2 (-8 + x^4) \gamma^3 \hbar^3) \epsilon^3 + \frac{e^x x^4 (-32 + x^4) \gamma^4 \hbar^4 \epsilon^4}{6144} + 0 [\epsilon]^5$   
\n $e^x - \frac{1}{4} (e^x x^2 \gamma \hbar) \epsilon + \frac{1}{288} e^x x^3 (32 + 9 x) \gamma^2 \hbar^2 \epsilon^2 -$   
\n $\frac{(e^x x^2 (-24 + 32 x^3 + 3 x^4) \gamma^3 \hbar^3) \epsilon^3}{1152} + \frac{e^x x^3 (-4688 - 864 x + 1024 x^3 + 576 x^4 + 27 x^5) \gamma^4 \hbar^4 \epsilon^4}{165888} + 0 [\epsilon]^5$   
\n $e^x - \frac{1}{4} (e^x x^2 \gamma \hbar) \epsilon + \frac{1}{288} e^x x^3 (32 + 9 x) \gamma^2 \hbar^2 \epsilon^2 -$   
\n $\frac{(e^x x^2 (-24 + 72 x^2 + 32 x^3 + 3 x^4) \gamma^3 \hbar^3) \epsilon^3}{1152} + \frac{e^x x^3 (-4688 - 864 x + 3616 x^3 + 576 x^4 + 27 x^5) \gamma^4 \hbar^4 \epsilon^4}{165888} + 0 [\epsilon]^5$   
\n $e^x - \frac{1}{4} (e^x x^2 \gamma \hbar) \epsilon + \frac{1}{288} e^x x^3 (32 + 9 x) \gamma^2 \hbar^2 \epsilon^2 - \frac{(e^x x^2 (-24 + 72 x^2 + 32 x^3 + 3 x^4) \gamma^3 \hbar^3) \epsilon^3}{1152} + \frac{1}{4147200} e^x x^3 (-115200 - 21600 x + 165888$</sub> 

**Table[Together@SeriesCoefficient[ⅇq,5[x], {x, 0, n}], {n, 0, 5}]**

$$
\begin{array}{c}\n\{1,~1,~\frac{1}{1+q},~\frac{1}{(1+q)~\left(1+q+q^2\right)}\,,\;\frac{1}{\left(1+q\right)^2\,\left(1+q^2\right)~\left(1+q+q^2\right)}\,,\\
1\,\Big/\left(\left(1+q\right)^2~\left(1+q^2\right)~\left(1+q+q^2\right)~\left(1+q+q^2+q^3+q^4\right)\right)\}\end{array}
$$

Table[HL@FunctionExpand[QFactorial[n, q] SeriesCoefficient[e<sub>q,5</sub>[x], {x, 0, n}]], {n, 0, 5}]  $\{1, 1, 1, 1, 1, 1\}$ 

$$
QU[R_{3,4}] / / \text{Short}
$$
\n
$$
QU[] + \frac{\varepsilon \hbar QU[a_{3}, a_{4}]}{\gamma} + \hbar QU[y_{3}, x_{4}] + \frac{\varepsilon \ll 1 \gg \ll 1 \gg}{\gamma} + \frac{\varepsilon}{2} \ll 1 \gg \ll 1 \gg - \frac{\ll 1 \gg}{\gamma} - \frac{\varepsilon \hbar^{2} \ll 1 \gg t_{3}}{\gamma^{2}} - \frac{\hbar^{2} QU[y_{3}, a_{4}, x_{4}] t_{3}}{\gamma} + \frac{\hbar^{2} QU[a_{4}, a_{4}] t_{3}^{2}}{2 \gamma^{2}}
$$

Verifying R2 (~2 secs @ \$p=4, \$k=2):

**QUR1,2 \*\* R1,2 -<sup>1</sup> // Simp // HL // Timing**  $\{0.078125, 2011\}$ 

Verifying R3 (~156 secs @ \$p=4, \$k=2):

{Short [1hs = QU[R<sub>1,2</sub> \*\* R<sub>1,3</sub> \*\* R<sub>2,3</sub>]], HL@SimpT [1hs - QU[R<sub>2,3</sub> \*\* R<sub>1,3</sub> \*\* R<sub>1,2</sub>]}] // Timing  
\n{0.203125, {QU[] + 
$$
\frac{\in \hbar QU[a_1, a_2]}{\gamma}
$$
 +  $\frac{\in \hbar QU[a_1, a_3]}{\gamma}$  +  
\n $\ll 73 \gg + 2 \in \hbar^2 QU[y_1, a_2, x_3] T_2 + QU[y_1, x_3] (\hbar - \hbar T_2), \mathbf{0}$ }

 $R$  in  $E_{\text{OU}}$ .

# **{ŒQU,1[R1,2], ŒQU,2[R1,2]}**  $\left\{\mathbb{G}_{QU}\left[\{y_1, a_1, x_1\}_1, \{y_2, a_2, x_2\}_2, -\frac{\hbar\, a_2\, t_1}{\gamma} + \hbar\, x_2\, y_1, 1 + \left(\frac{\hbar\, a_1\, a_2}{\gamma} - \frac{1}{4}\,\gamma\, \hbar^3\, x_2^2\, y_1^2\right) \in +\,0\, [\,\epsilon\,]^{\,2}\right],$  $\mathfrak{E}_{\text{QU}}\left[\{y_1, a_1, x_1\}_1, \{y_2, a_2, x_2\}_2, -\frac{\hbar\, a_2\, t_1}{\gamma} + \hbar\, x_2\, y_1, 1 + \left(\frac{\hbar\, a_1\, a_2}{\gamma} - \frac{1}{4}\,\gamma\, \hbar^3\, x_2^2\, y_1^2\right)\in +\right.$ 1  $\frac{1}{288\gamma^2}\left(144\;h^2\;{\sf a}_1^2\;{\sf a}_2^2-72\;\gamma^2\;h^4\;{\sf a}_1\;{\sf a}_2\;{\sf x}_2^2\;{\sf y}_1^2+32\;\gamma^4\;h^5\;{\sf x}_2^3\;{\sf y}_1^3+9\;\gamma^4\;h^6\;{\sf x}_2^4\;{\sf y}_1^4\right)\;\in^2+0\,[\in]\,^3\,\big]\,\big\}$

#### The morphism  $E_{U,k}$ .

$$
G_{QU}[{R_{1,2}R_{3,4}R_{5,6}}]
$$
\n
$$
G_{QU}[{y_1, a_1, x_1}_1, {y_2, a_2, x_2}_2, {y_3, a_3, x_3}_3, {y_4, a_4, x_4}_4,
$$
\n
$$
{y_5, a_5, x_5}_5, {y_6, a_6, x_6}_6, -\frac{\hbar a_2 t_1}{\gamma} - \frac{\hbar a_4 t_3}{\gamma} - \frac{\hbar a_6 t_5}{\gamma} + \hbar x_2 y_1 + \hbar x_4 y_3 + \hbar x_6 y_5,
$$
\n
$$
1 + \left(\frac{\hbar a_1 a_2}{\gamma} + \frac{\hbar a_3 a_4}{\gamma} + \frac{\hbar a_5 a_6}{\gamma} - \frac{1}{4} \gamma \hbar^3 x_2^2 y_1^2 - \frac{1}{4} \gamma \hbar^3 x_4^2 y_3^2 - \frac{1}{4} \gamma \hbar^3 x_6^2 y_5^2\right) \in +0[\epsilon]^2]
$$

#### $\mathbb{E}_{\text{QU},1}$   $[R_{1,2}$   $R_{3,4}$   $R_{5,6}$  //  $m_{1,3\rightarrow1}$  //  $m_{2,5\rightarrow2}$  //  $m_{4,6\rightarrow4}$ ]

$$
\begin{array}{l} \text{d}\mathbf{f}_{00}\left[\ \{y_{1},\ a_{1},\ x_{1}\}_{1},\ \{y_{2},\ a_{2},\ x_{2}\}_{2},\ \{y_{4},\ a_{4},\ x_{4}\}_{4},\ \frac{1}{\gamma} \\ \left(-\hbar\ a_{2}\ t_{1}-\hbar\ a_{4}\ t_{1}-\hbar\ a_{4}\ t_{2}+\gamma\,\hbar\,x_{2}\,y_{1}+\gamma\,\hbar\,x_{4}\,y_{1}+\varepsilon^{\hbar\,t_{2}}\,\gamma\,\hbar\,x_{4}\,y_{1}-\gamma\,\hbar\,T_{2}\,x_{4}\,y_{1}+\varepsilon^{\hbar\,t_{1}}\,\gamma\,\hbar\,x_{4}\,y_{2}\right), \\ 1+\frac{1}{4\,\gamma}\,\left(4\,\hbar\,a_{1}\,a_{2}+4\,\hbar\,a_{1}\,a_{4}+4\,\hbar\,a_{2}\,a_{4}-4\,\gamma\,\hbar^{2}\,a_{4}\,x_{2}\,y_{1}-8\,\varepsilon^{\hbar\,t_{2}}\,\gamma\,\hbar^{2}\,a_{2}\,x_{4}\,y_{1}+\right. \\ 8\,\gamma\,\hbar^{2}\,a_{2}\,T_{2}\,x_{4}\,y_{1}-\gamma^{2}\,\hbar^{3}\,x_{2}^{2}\,y_{1}^{2}+4\,\varepsilon^{\hbar\,t_{2}}\,\gamma^{2}\,\hbar^{3}\,x_{2}\,x_{4}\,y_{1}^{2}-4\,\gamma^{2}\,\hbar^{3}\,T_{2}\,x_{2}\,x_{4}\,y_{1}^{2}-\gamma^{2}\,\hbar^{3}\,x_{4}^{2}\,y_{1}^{2}-\\ \varepsilon^{2\,\hbar\,t_{2}}\,\gamma^{2}\,\hbar^{3}\,x_{4}^{2}\,y_{1}^{2}+\gamma^{2}\,\hbar^{3}\,T_{2}^{2}\,x_{4}^{2}\,y_{1}^{2}-4\,\varepsilon^{\hbar\,t_{1}}\,\gamma\,\hbar^{2}\,a_{1}\,x_{4}\,y_{2}+4\,\varepsilon^{\hbar\,t_{1}}\,\gamma^{2}\,\hbar^{3}\,x_{2}\,x_{4}\,y_{1}\,y_{2}+\\ 4\,\varepsilon^{\hbar\,t_{1}+\hbar\,t_{2}}\,\gamma^{
$$

**ŒQU,1[R1,2 R3,4 R5,6 // m3,1<sup>→</sup><sup>1</sup> // m5,2<sup>→</sup><sup>2</sup> // m6,4<sup>→</sup>4]**

$$
G_{QU} [\{y_1, a_1, x_1\}_1, \{y_2, a_2, x_2\}_2, \{y_4, a_4, x_4\}_4, \frac{1}{\gamma}
$$
  

$$
(-\hbar a_2 t_1 - \hbar a_4 t_1 - \hbar a_4 t_2 + \gamma \hbar x_2 y_1 + \gamma \hbar x_4 y_1 + e^{\hbar t_1} \gamma \hbar x_4 y_2),
$$
  

$$
1 + \frac{1}{4\gamma} (4 \hbar a_1 a_2 + 4 \hbar a_1 a_4 + 4 \hbar a_2 a_4 - 4 \gamma \hbar^2 a_4 x_2 y_1 - \gamma^2 \hbar^3 x_2^2 y_1^2 - \gamma^2 \hbar^3 x_4^2 y_1^2 -
$$
  

$$
4 e^{\hbar t_1} \gamma \hbar^2 a_1 x_4 y_2 + 4 e^{\hbar t_1} \gamma^2 \hbar^3 x_2 x_4 y_1 y_2 - e^{2 \hbar t_1} \gamma^2 \hbar^3 x_4^2 y_2^2) \in + O[\epsilon]^2]
$$

 $\mathfrak{C}_{Q\cup,1}\left[\mathsf{R}_{1,2}\,\mathsf{R}_{3,4}\,\mathsf{R}_{5,6}\,\}/\,\right.\left.\mathsf{m}_{1,3\rightarrow1}\,\right./\,\left.\mathsf{m}_{2,5\rightarrow2}\,\right/\,\left.\mathsf{m}_{4,6\rightarrow4}\right]\,\equiv\,\mathfrak{C}_{Q\cup,1}\left[\mathsf{R}_{1,2}\,\mathsf{R}_{3,4}\,\mathsf{R}_{5,6}\,\right/\,\right/\,\mathsf{m}_{3,1\rightarrow1}\,\right/\,\left.\mathsf{m}_{5,2\rightarrow2}\,\right/\,\left.\right.\left.\mathsf{m}_{6,4\rightarrow4}\right]$  $\n \, \hbar \,\left( \text{e}^{\hbar\, t_2} - T_2 \right) \, x_4 \, y_1 = 0 \, 88 \, \varepsilon \, \hbar \,\left( \text{e}^{\hbar\, t_2} - T_2 \right) \, x_4 \, y_1 \,\left( 8 \, a_2 + \gamma \, \hbar \,\left( -4 \, x_2 \, y_1 + x_4 \,\left( \,\left( \text{e}^{\hbar\, t_2} + T_2 \right) \, y_1 - 4 \, \text{e}^{\hbar\, t_1} \, y_2 \right) \, \right) \, \right) \; = 0$ 

## Exponentials as needed.

#### In[ ]:= **Block[{\$p = 2, \$k = 2}, TableForm[StringSplit[**

- $"y | a | x | C \theta @ y_{c|} | C \theta @ a_{c|} | C \theta @ x_{c|} | Q \theta @ y_{q|} | Q \theta @ a_{q|} | Q \theta @ x_{q|} | A \mathbb{D} @ y_{q|} | A \mathbb{D} @ a_{q|} | A \mathbb{D} @ x_{q|} | S \mathbb{D} @ y_{q|} | S \mathbb{D} @ a_{q|} | S \mathbb{D} @ x_{q|}$  $@x_{QU} \mid \mathsf{S@y}_{CU} \mid \mathsf{S@a}_{CU} \mid \mathsf{S@x}_{CU} \mid \mathsf{S@y}_{QU} \mid \mathsf{S@a}_{QU} \mid \mathsf{S@x}_{QU} \mid \Delta @y_{CU} \mid \Delta @z_{CU} \mid \Delta @y_{QU} \mid \Delta @z_{QU} \mid \Delta @a_{QU} \mid \Delta @x_{QU}$
- **"|"] /.** s\_String **⧴**

```
{s, Normal@Simplify@Series[ToExpression[s] /. CU QU → Times, {ϵ, 0, $k}]}]]
```
Out[ · ]//TableForm=

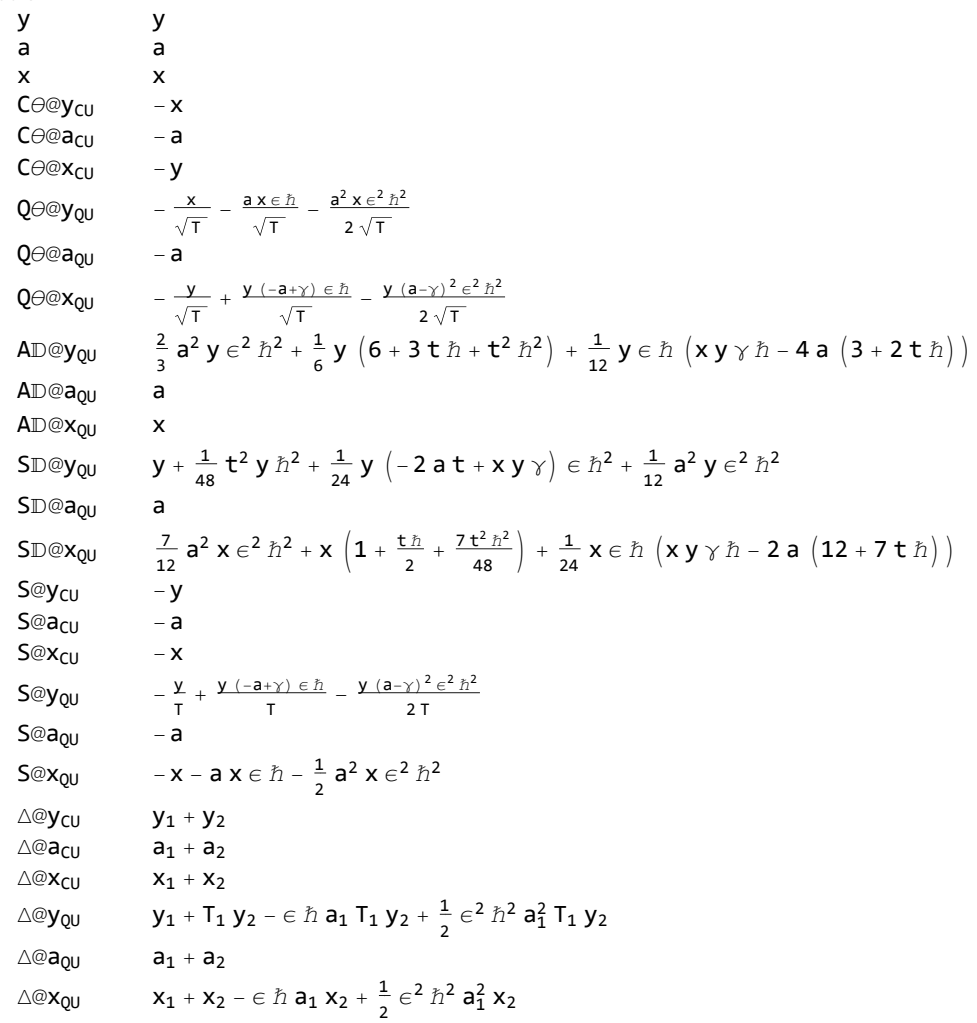

In[ ]:= **Timing@Block{\$p = 4, \$k = 2}, s = S1[QU[y1]] /. QU → Times, exps = ExpQU1,\$k[η, s], (\* Warning: wrong unless \$p≥\$k+1! \*) HL@SimpS1@QU{y1}1, SSⅇℏ η y1 - QU@(exps /. η → ℏ η)** Out[ ]= 35.8281, a1 - ϵ ℏ T1 <sup>+</sup> γ ϵ<sup>2</sup> <sup>ℏ</sup><sup>2</sup> T1 y1 <sup>+</sup> - <sup>1</sup> T1 <sup>+</sup> γ ϵ ℏ T1 - <sup>γ</sup><sup>2</sup> <sup>ϵ</sup><sup>2</sup> <sup>ℏ</sup><sup>2</sup> 2 T1 y1 - <sup>ϵ</sup><sup>2</sup> <sup>ℏ</sup><sup>2</sup> a1 <sup>2</sup> y1 2 T1 , ŒQU{y1, a1, x1}1, - <sup>η</sup> y1 T1 , 1 <sup>+</sup> <sup>2</sup> γ η ℏ T1 y1 - <sup>2</sup> η ℏ a1 T1 y1 - γ η<sup>2</sup> <sup>ℏ</sup> y1 <sup>2</sup> ϵ 2 T1 <sup>2</sup> <sup>+</sup> - <sup>γ</sup><sup>2</sup> η ℏ<sup>2</sup> y1 2 T1 <sup>+</sup> γ η ℏ<sup>2</sup> a1 y1 T1 - η ℏ<sup>2</sup> a1 <sup>2</sup> y1 2 T1 <sup>+</sup> <sup>7</sup> <sup>γ</sup><sup>2</sup> <sup>η</sup><sup>2</sup> <sup>ℏ</sup><sup>2</sup> y1 2 4 T1 <sup>2</sup> - <sup>2</sup> γ η<sup>2</sup> <sup>ℏ</sup><sup>2</sup> a1 y1 2 T1 <sup>2</sup> <sup>+</sup> η<sup>2</sup> ℏ<sup>2</sup> a1 <sup>2</sup> y1 2 2 T1 <sup>2</sup> - <sup>γ</sup><sup>2</sup> <sup>η</sup><sup>3</sup> <sup>ℏ</sup><sup>2</sup> y1 3 T1 <sup>3</sup> <sup>+</sup> γ η<sup>3</sup> <sup>ℏ</sup><sup>2</sup> a1 y1 3 2 T1 <sup>3</sup> <sup>+</sup> <sup>γ</sup><sup>2</sup> <sup>η</sup><sup>4</sup> <sup>ℏ</sup><sup>2</sup> y1 4 8 T1 <sup>4</sup> <sup>ϵ</sup><sup>2</sup> <sup>+</sup> <sup>O</sup>[ϵ]3, <sup>0</sup> In[ ]:= **Timing@Block{\$p = 4, \$k = 2}, s = S1[QU[a1]] /. QU → Times, exps = ExpQU1,\$k[α, s], (\* Warning: wrong unless \$p≥\$k+1! \*) HL@SimpS1@QU{a1}1, SSⅇℏ α a1 - QU@(exps /. α → ℏ α)** Out[ ]= 33.5938, -a1, ŒQU{y1, a1, x1}1, -α a1, 1 + O[ϵ]3, 0 In[ ]:= **Timing@Block{\$p = 4, \$k = 2}, s = S1[QU[x1]] /. QU → Times, exps = ExpQU1,\$k[ξ, s], (\* Warning: wrong unless \$p≥\$k+1! \*) HL@SimpS1@QU{x1}1, SSⅇℏ ξ x1 - QU@(exps /. ξ → ℏ ξ)** Out[ ]= 34.0625, -x1 - ϵ ℏ a1 x1 - <sup>1</sup> <sup>2</sup> <sup>ϵ</sup><sup>2</sup> <sup>ℏ</sup><sup>2</sup> a1 <sup>2</sup> x1, ŒQU{y1, a1, x1}1, -<sup>ξ</sup> x1, 1 <sup>+</sup> -ξ ℏ a1 x1 - <sup>1</sup> 2 γ ξ<sup>2</sup> ℏ x1 <sup>2</sup> <sup>ϵ</sup> <sup>+</sup> - <sup>1</sup> 2 ξ ℏ<sup>2</sup> a1 <sup>2</sup> x1 <sup>+</sup> <sup>1</sup> 4 γ<sup>2</sup> ξ<sup>2</sup> ℏ<sup>2</sup> x1 <sup>2</sup> γ ξ<sup>2</sup> ℏ<sup>2</sup> a1 x1 <sup>2</sup> <sup>+</sup> <sup>1</sup> 2 ξ<sup>2</sup> ℏ<sup>2</sup> a1 <sup>2</sup> x1 <sup>2</sup> - <sup>1</sup> 2 γ<sup>2</sup> ξ<sup>3</sup> ℏ<sup>2</sup> x1 <sup>3</sup> <sup>+</sup> <sup>1</sup> 2 γ ξ<sup>3</sup> ℏ<sup>2</sup> a1 x1 8 γ<sup>2</sup> ξ<sup>4</sup> ℏ<sup>2</sup> x1 <sup>3</sup> <sup>+</sup> <sup>1</sup> <sup>4</sup> ϵ<sup>2</sup> + O[ϵ]3, 0

```
\mathcal{S}(\bm{e}^{\eta y}\bm{e}^{\alpha a}\bm{e}^{\xi x})In[ ]:= Timing@Block{$p = 3, $k = 1}, 
                           \left(\text{sexp} = m_{3,2,1\rightarrow 1}[\text{Exp}_{QU_1,\$k}[\eta, S_1[QU[y_1]] / QU \rightarrow Times]\text{Exp}_{QU_2,\$k}[\alpha, S_2[QU[a_2]] / QU \rightarrow Times]\right)Exp<sub>0U</sub>, s_k [\xi, S_3 [QU[x_3]] /. QU \rightarrow Times]]) /. u_{-1} \rightarrow u,
                          HL@SimpTQU@(sexp /. {η → ℏ η, α → ℏ α, ξ → ℏ ξ}) -
                                     S_1 \otimes \mathbb{O}_{\mathbb{Q}} \left[ \{ y_1, a_1, x_1 \} \}, S \left[ e^{h \left( \eta y_1 + \alpha a_1 + \xi x_1 \right)} \right]\mathcal{H}\textit{Out}[\textit{off}] = \ \Big\{ \texttt{15.2969}, \ \Big\{ \texttt{C}_{\texttt{QU}} \big[ \ \{\texttt{y_1, a_1, x_1}\}, \ \frac{\texttt{1}}{\texttt{-1.1}} \Big\}T ℏ
                                                                                                                 (e^{\alpha \gamma} \eta \xi - e^{\alpha \gamma} \mathsf{T} \eta \xi - \mathsf{a} \mathsf{T} \alpha \hbar - e^{\alpha \gamma} \mathsf{y} \eta \hbar - e^{\alpha \gamma} \mathsf{T} \mathsf{x} \xi \hbar),
                            \mathbf{1} + \frac{\mathbf{1}}{4\text{ T}^2\text{ }\tilde{h}} \big(-3\text{ e}^{2\alpha\gamma}\gamma\eta^2\,\xi^2+4\text{ e}^{2\alpha\gamma}\text{ T}\gamma\eta^2\,\xi^2-\text{ e}^{2\alpha\gamma}\text{ T}^2\gamma\eta^2\,\xi^2+8\text{ a }\text{ e}^{\alpha\gamma}\text{ T}\eta\,\xi\,\hbar-4\text{ e}^{\alpha\gamma}\text{ T}\gamma\eta\,\xi\,\hbar+4\text{ e}^{2\alpha\gamma}\text{ e}^{2\alpha\gamma}\text{ F}^2\big){\bf 4}\hspace{0.1cm} \textrm{e}^{\alpha\,\gamma}\hspace{0.1cm} \textrm{T}^2\hspace{0.1cm} \gamma\, \eta\hspace{0.1cm} \xi\hspace{0.1cm}\vphantom{1} \hbar +{\bf 6}\hspace{0.1cm}\textrm{e}^{2\,\alpha\,\gamma}\hspace{0.1cm} \textrm{y}\hspace{0.1cm}\gamma\hspace{0.1cm}\eta^2\hspace{0.1cm} \xi\hspace{0.1cm}\vphantom{1} \hbar +{\bf 6}\hspace{0.1cm}\textrm{e}^{2\,\alpha\,\gamma}\hspace{0.1cm}\textr2e^{2\alpha\gamma}T^2x\gamma\eta\xi^2\hbar - 4a e^{\alpha\gamma}Ty\eta\hbar^2 + 4e^{\alpha\gamma}Ty\gamma\eta\hbar^2 - 2e^{2\alpha\gamma}y^2\gamma\eta^2\hbar^2 -4 a e^{\alpha \gamma} T^2 x \xi \hbar^2 - 4 e^{2 \alpha \gamma} T x y \gamma \eta \xi \hbar^2 - 2 e^{2 \alpha \gamma} T^2 x^2 \gamma \xi^2 \hbar^2 \epsilon + 0 \epsilon^{-2}, 0)
                \Delta_{1\rightarrow1,2}(e^{\eta y_1}e^{\alpha a_1}e^{\xi x_1})Timing@Block[ {$p = 4, $k = 2}, {
                           sexp = m1,3,5→1@m2,4,6→2@Times[ (* Warning: wrong unless $p≥$k+1! *)
                                            Prepend [y_2]_2] \otimes Exp_{0U_1,\frac{6}{3}k}[\eta, \Delta_{1\rightarrow 1,2}[QU[y_1]] / QU \rightarrow Times],
                                            Prepend [\{a_4\}_4] \otimes \text{Exp}_{00}, s_k [\alpha, \Delta_{3\rightarrow 3,4}[QU[a_3]] / QU \rightarrow Times],
                                            Prepend [{x_6}<sub>6</sub>] @ Exp<sub>0U<sub>s</sub>, $k</sub> [\xi, \Delta<sub>5→5,6</sub> [QU[x_5]] /. QU → Times]
                                         ] /. {η → ℏ η, α → ℏ α, ξ → ℏ ξ},
                          \texttt{HL@SimpT}\left[\texttt{QU@sexp - \Delta_{1\rightarrow 1,2}@O_{QU}}\left\{ \{y_1, a_1, x_1\}_1, \texttt{SS}\left[ e^{\hbar\ (\eta\, y_1 + \alpha\, a_1 + \xi\, x_1)}\ \right] \ \right] \ \right]\mathcal{H}\text{Out} \text{F} = \left\{ 162., \int \left( \mathbb{G}_{QU} \right| \{y_2, a_2, x_2\}_2, \{y_1, a_1, x_1\}_1, \alpha \hbar a_1 + \alpha \hbar a_2 + \xi \hbar x_1 + \xi \hbar x_2 + \eta \hbar y_1 + \eta \hbar T_1 y_2, \right.1 + \frac{1}{2} \left(-2 \xi \hat{h}^2 a_1 x_2 + \gamma \xi^2 \hat{h}^3 x_1 x_2 - 2 \eta \hat{h}^2 a_1 T_1 y_2 + \gamma \eta^2 \hat{h}^3 T_1 y_1 y_2\right) \in H\frac{1}{24} \left(12 \xi \hbar^3 a_1^2 x_2 + 6 \gamma^2 \xi^2 \hbar^4 x_1 x_2 - 12 \gamma \xi^2 \hbar^4 a_1 x_1 x_2 + 4 \gamma^2 \xi^3 \hbar^5 x_1^2 x_2 + 12 \xi^2 \hbar^4 a_1^2 x_2^2 + \right.4 \gamma^2 \xi^3 \hbar^5 x<sub>1</sub> x<sub>2</sub><sup>2</sup> - 12 \gamma \xi^3 \hbar^5 a<sub>1</sub> x<sub>1</sub> x<sub>2</sub><sup>2</sup> + 3 \gamma^2 \xi^4 \hbar^6 x<sub>1</sub><sup>2</sup> x<sub>2</sub><sup>2</sup> + 12 \eta \hbar^3 a<sub>1</sub><sup>2</sup> T<sub>1</sub> y<sub>2</sub> +
                                          24 \eta \,\xi\, \v h^4 a_1^2 T<sub>1</sub> x<sub>2</sub> y<sub>2</sub> - 12 \gamma\, \eta\, \xi^2\, \v h^5 a<sub>1</sub> T<sub>1</sub> x<sub>1</sub> x<sub>2</sub> y<sub>2</sub> + 6 \gamma^2\, \eta^2\, \v h^4 T<sub>1</sub> y<sub>1</sub> y<sub>2</sub> - 12 \gamma\, \eta^2\, \v h^4 a<sub>1</sub> T<sub>1</sub> y<sub>1</sub> y<sub>2</sub> -
                                          {\bf 12} \gamma \, \eta^2 \, \xi \, \mathring{\pi}^5 a<sub>1</sub> T<sub>1</sub> x<sub>2</sub> y<sub>1</sub> y<sub>2</sub> + 6 \gamma^2 \, \eta^2 \, \xi^2 \, \mathring{\pi}^6 T<sub>1</sub> x<sub>1</sub> x<sub>2</sub> y<sub>1</sub> y<sub>2</sub> + 4 \gamma^2 \, \eta^3 \, \mathring{\pi}^5 T<sub>1</sub> y<sub>1</sub><sup>2</sup> y<sub>2</sub> + 12 \eta^2 \, \mathring{\pi}^4 a<sub>1</sub><sup>2</sup> T<sub>1</sub><sup>2</sup> y<sub>2</sub> +
                                          4\;\gamma^2\;\eta^3\;\hbar^5\; \mathsf{T}_1^2\; \mathsf{y}_1\; \mathsf{y}_2^2-12\;\gamma\;\eta^3\;\hbar^5\; \mathsf{a}_1\; \mathsf{T}_1^2\; \mathsf{y}_1\; \mathsf{y}_2^2+3\;\gamma^2\;\eta^4\;\hbar^6\; \mathsf{T}_1^2\; \mathsf{y}_1^2\; \mathsf{y}_2^2\Big)\; \epsilon^2+ \mathsf{O}\,[\,\epsilon\,]\,{}^3\,\big\}\,,\;\; \mathsf{\textbf{0}} \big\}\,\big\}
```
#### Zip and Bind

QZip implements the "Q-level zips" on  $\mathbb{E}(L, Q, P) = P e^{L+Q}$ . Such zips regard the L variables as scalars.

```
In[ ]:= Timing@{E0 = [0, Sum[a10 i+j xi ξj, {i, 3}, {j, 3}],
                      1+e Sum [f_1[x_1, x_2, x_3] \xi_1, \{i, 3\}] + \epsilon Sum [f_{10i+j}[x_1, x_2, x_3] \xi_1 \xi_1, \{i, 3\}, \{j, 3\}]],
                lhs = QZip{ξ1,ξ2} @E0,
                HL[lhs ⩵ QZip{ξ1} @QZip{ξ2} @E0]}
Out[\circ]=
                \{38.6875, \{E[0, \dots 1 \dots], 1 + \epsilon | \xi_1 \dots 1 \dots] + \dots 1 \dots \}\in\left(\xi_{1}^{2} \text{ f}_{11} \left[\text{x}_{1}, \text{x}_{2}, \text{x}_{3}\right] + \left(\text{ ... } 7 \text{ ... } 9\right) + \xi_{3}^{2} \text{ f}_{33} \left[\text{x}_{1}, \text{x}_{2}, \text{x}_{3}\right]\right) \right], \left(\text{ ... } 1 \text{ ... }\right), True\left\}large output show less show more show all set size limit...
 In[\circ] := Timing \Theta {
                \mathbb{E}[\mathbf{0}, \mathbf{h} \mathbf{S} \mathbf{u} \mathbf{m}[\mathbf{a}_{10} \mathbf{i}_{+j} \mathbf{x}_i \mathbf{\xi}_j, \{\mathbf{i}, \mathbf{3}\}, \{\mathbf{j}, \mathbf{3}\}\],1 + \epsilon Sum [f_i[x_1, x_2, x_3] \xi_i, \{i, 3\}] + \epsilon Sum [f_{10i+j}[x_1, x_2, x_3] \xi_i \xi_j, \{i, 3\}, \{j, 3\}]],
                lhs = Normal \left[\text{Eh } / \cdot \mathbb{E}\left[\frac{L}{2}, \frac{0}{2}\right], \frac{P}{2}\right] \rightarrow \text{Series}\left[P e^{L+Q}, \{\text{h, 0, 2}\}\right] / / \text{Zip}_{\{\xi_1\}},HL@Simplify \left[\text{lhs} = \text{Normal}\left[\text{Qzip}_{\{\xi_1\}}\left[\text{Eh}\right] / \cdot \mathbb{E}\left[L_1, Q_1, P_1\right] \rightarrow \text{Series}\left[P e^{L+\varrho}, \{\text{h}, \text{0}, 2\}\right]\right]\right]Out\int = \int =
                \{18.4375, \, \{\mathbb{E}\left[0, h\left(\dots 1 \dots\right), 1 + \in \left(\xi_1 \left(\dots 1 \dots\right) + \left(\dots 1 \dots\right) + \left(\dots 1 \dots\right)\right)\}\right]\in\left(\zeta_1^2\text{ f}_{11}\left[\text{x}_1,\text{ x}_2,\text{ x}_3\right]+\left(\text{ ... }7 \text{ ... }\right)+\zeta_3^2\text{ f}_{33}\left[\text{x}_1,\text{ x}_2,\text{ x}_3\right]\right)\right], \left(\text{ ... }1 \text{ ... }\right), True\left\{\right\}large output show less show more show all set size limit...
```
LZip implements the "L-level zips" on  $\mathbb{E}(L, Q, P) = Pe^{L+Q}$ . Such zips regard all of P $e^{Q}$  as a single"P". Here the z's are t and  $\alpha$  and the  $\zeta$ 's are t and a.

```
Im[e] := Bin d_{\{2\}} [E[0, \xi (x_1 + x_2), 1], E[0, \xi_2 (x_2 + x_3), 1]]Out[\bullet]= \mathbb{E} [\Theta, \xi (x_1 + x_2 + x_3), 1]Im[e] := Bin d_{\{2\}} [E[0, (\xi_2 + \xi_3) x_2, 1], E[0, (\xi_1 + \xi_2) x, 1]]Out[\bullet]= \mathbb{E} [\Theta, \times (\xi_1 + \xi_2 + \xi_3), 1]\ln[\sqrt{m}/2] = Bind<sub>{1,2}</sub> [E [0, (\xi_2 + \xi_3) X_2 + \xi_1 X_1, 1], E [0, (\xi_1 + \xi_2) X, 1]]
Out[\bullet]= \mathbb{E}[\Theta, \times (\xi_1 + \xi_2 + \xi_3), 1]An xay → axy → ayx -> yax ≡ xay → xya → yxa → yax test:
 \ln\left[\ln\left[\alpha_1 a_1 + \tau_1 t_1, e^{\gamma a_1} \xi_1 x_1 + \eta_1 y_1, 1\right], \{1\}, E[t_1 + \alpha_1 a_1, \xi_1 x_1 + \eta_1 y_1 + \xi_1 \eta_1 t_1, 1]\right]Out[ = \mathbb{E} \left[ a_1 \alpha_1 + t_1 \tau_1, y_1 \eta_1 + e^{\gamma \alpha_1} (x_1 + t_1 \eta_1) \xi_1, 1 \right]In[] \circ I: Column@{Cord[C<sub>CU</sub>[{X_1, a_1}<sub>1</sub>, \xi_1X_1 + \alpha_1a_1, 1 + \theta_0]],
                \text{Card} \left[ \mathbb{E}_{\text{CU}} \left[ \{ X_1, y_1 \} \right] \right], \xi_1 X_1 + \eta_1 Y_1, 1 + \theta_0 \right]\text{Card} [\mathbb{C}_{\text{CU}} [\{a_1, y_1\}_1, a_1 a_1 + \eta_1 y_1, 1 + \theta_0] ]Out[ J = \mathbb{E}_{CU} \left[ \{ y_1, a_1, x_1 \}_1, y_1 \; \eta_1 + x_1 \; \xi_1 - t_1 \; \eta_1 \; \xi_1, 1 + 0 \left[ \epsilon \right] \right]\mathbb{G}_{\text{CU}} \{a_1, x_1\}_1, e^{-\gamma a_1} \left(e^{\gamma a_1} a_1 \alpha_1 + x_1 \xi_1\right), 1 + 0 \left[\epsilon\right]<sup>1</sup>
           \mathbb{G}_{\text{CU}}\left[\{y_1, a_1\}_{1}, \mathbb{e}^{-\gamma \alpha_1} \left(\mathbb{e}^{\gamma \alpha_1} a_1 \alpha_1 + y_1 \eta_1\right), 1 + 0 \left[\epsilon\right]^1\right]
```

```
In[i] : \{ r \times a = \mathbb{E} \left[ \tau_1 \tau_1 + \alpha_1 \tau_1 \right], \quad e^{-\gamma \alpha_1} \xi_1 \chi_1 + \eta_1 \chi_1, \quad 1 \}rxy = \mathbb{E} [\tau_1 t_1 + \alpha_1 a_1, \xi_1 x_1 + \eta_1 y_1 - \xi_1 \eta_1 t_1, 1];\text{ray} = \mathbb{E} \left[ \tau_1 \, \text{t}_1 + \alpha_1 \, \text{a}_1, \, \text{e}^{-\gamma \, \alpha_1} \, \eta_1 \, \text{y}_1 + \xi_1 \, \text{x}_1, \, \text{1} \right];lhs = Expand /@ Bind[rxa, {1}, rxy, {1}, ray],
                 HL[lhs == Expand /@ Bind[ray, {1}, rxy, {1}, rxa] ]
\text{Out} = \{ \mathbb{E} \left[ a_1 \alpha_1 + t_1 \tau_1, e^{-\gamma \alpha_1} y_1 \eta_1 + e^{-\gamma \alpha_1} x_1 \xi_1 - e^{-\gamma \alpha_1} t_1 \eta_1 \xi_1, 1 \right], \text{True} \}\lim_{n \to \infty} Simplify /@m<sub>i, j</sub><sub>*</sub> @C<sub>CU</sub> [{y<sub>i</sub>, a<sub>i</sub>, x<sub>i</sub>}<sub>i</sub>, {y<sub>i</sub>, a<sub>j</sub>, x<sub>i</sub>}<sub>j</sub>, \eta_1y<sub>i</sub> + \alpha_1 a<sub>i</sub> + \xi_1 x<sub>i</sub> + \eta_1y<sub>i</sub> + \alpha_1 a<sub>i</sub> + \xi_1 x<sub>i</sub>, 1 + \theta_1]
Out[]= \mathbb{E}_{CU} \left[\{y_k, a_k, x_k\}_k, a_k (\alpha_i + \alpha_j) + y_k (\eta_i + e^{-\gamma \alpha_i} \eta_j) + e^{-\gamma \alpha_j} x_k \xi_i - t_k \eta_j \xi_i + x_k \xi_j,
                  1 + \frac{1}{1}2
                               \eta_j \xi_i \left(4 a_k - 2 e^{-\gamma \alpha_i} \gamma y_k \eta_j + \gamma \left(-2 e^{-\gamma \alpha_j} x_k + t_k \eta_j\right) \xi_i\right) \in +0 \left[\epsilon\right]^2
```
#### Tensorial Representations

Associativity of tm.

```
In[ ]:= Table[Block[{$U = U, $k = kk},
             {lhs = Bind[tm1,2→2, {2}, tm2,3→1];
               {$U, $k} -> HL[lhs ≡ Bind[tm2,3→2, {2}, tm1,2→1]]}
           ], {U, {CU, QU}}, {kk, 0, 1}]
\mathcal{O}_{\text{OUf} \ni \mathcal{F}} \{ \{ \{ \{ \text{CU, 0} \} \rightarrow \text{True} \}, \{ \{ \text{CU, 1} \} \rightarrow \text{True} \} \}, \{ \{ \{ \text{QU, 0} \} \rightarrow \text{True} \}, \{ \{ \text{QU, 1} \} \rightarrow \text{True} \} \}
```

```
ln[\frac{1}{2}] Block [\frac{1}{2}] = CU, k = 2, Timing @ {lhs = Bind [tm_{1,2\to 2}, \{2\}, tm_{2,3\to 1}];
            HL[lhs ≡ Bind[tm<sub>2,3→2</sub>, {2}, tm<sub>1,2→1</sub>]]}]
```

```
Out[e]= {65.75, {True}}
```
tS is an anti-homomorphism for tm.

```
In[i] : \mathbb{R} HL[ (tS_1 \ tS_2) \sim B_{1,2} \sim \text{tm}_{1,2 \to 1} \equiv \text{tm}_{2,1 \to 1} \sim B_1 \sim \text{t}S_1
```
Out[ $\circ$ ]=  $\overline{\text{True}}$ 

Testing co-associativity.

```
In[0.1] = H L [t \Delta_{1\rightarrow 1,2} \sim B_2 \sim t \Delta_{2\rightarrow 2,3} = t \Delta_{1\rightarrow 1,3} \sim B_1 \sim t \Delta_{1\rightarrow 1,2}]
```
Out[ $\circ$ ]=  $\overline{\text{True}}$ 

Testing S is an anti-co-homomorphism

```
In[e]i=B1\simB<sub>1</sub>\simt\Delta<sub>1→1,2</sub>\equivt\Delta<sub>1→2,1</sub>\simB<sub>1,2</sub>\sim(tS<sub>1</sub>tS<sub>2</sub>)]
```
 $Out[ \circ ] =$  True

Testing convolution inverse:

```
ln[e] = \{HL [t\Delta_{1\rightarrow 1,2} \sim B_1 \sim tS_1 \sim B_{1,2} \sim tm_{1,2\rightarrow 1} \equiv t\eta \sim B_{\ell} \sim t1],HL [tΔ<sub>1→1,2</sub> ~ B<sub>2</sub> ~ tS<sub>2</sub> ~ B<sub>1,2</sub> ~ tm<sub>1,2→1</sub> = tη ~ B<sub>{}</sub> ~ t1]}
```
Out[ $\circ$ ]= { $True, True$ }

Testing R2

$$
\inf_{\|h\|_{\ell}=\mathbb{I}^{\mathbb{I}^{\mathbb{I}}}} \text{HL}\left[\left(\overline{\mathbf{t}R}_{1,2} \,\mathbf{t}R_{3,4}\right) \sim B_{1,2,3,4} \sim \left(\mathbf{t}m_{1,3\to1} \,\mathbf{t}m_{2,4\to2}\right) = \mathbf{t}1\right]
$$
\n
$$
\text{Out}\left[\text{Int}\right] = \text{True}
$$
\n
$$
\text{Testing quasi-triangular axioms}
$$
\n
$$
\inf_{\|h\|_{\ell}=\mathbb{I}^{\mathbb{I}^{\mathbb{I}^{\mathbb{I}}}} \text{HL}\left[\left(\mathbf{t}\Delta_{1\to2,1} \,\mathbf{t}R_{3,4}\right) \sim B_{1,2,3,4} \sim \left(\mathbf{t}m_{1,3\to1} \,\mathbf{t}m_{2,4\to2}\right) \equiv \left(\mathbf{t}\Delta_{1\to2,1} \,\mathbf{t}R_{3,4}\right) \sim B_{1,2,3,4} \sim \left(\mathbf{t}m_{3,1\to1} \,\mathbf{t}m_{4,2\to2}\right)\right]
$$
\n
$$
\text{Out}\left[\text{Int}\right] = \text{True}
$$
\n
$$
\inf_{\|h\|_{\ell}=\mathbb{I}^{\mathbb{I}^{\mathbb{I}^{\mathbb{I}}}} \text{True}
$$
\n
$$
\text{Testing R3}
$$

$$
\text{In}[F] = \text{HL}\left[\left(\text{tr}_{2,3}\text{ tr}_{1,4}\text{ tr}_{5,6}\right) \sim B_{\text{Range6}} \sim \left(\text{tr}_{1,5\rightarrow1}\text{ tr}_{2,6\rightarrow2}\text{ tr}_{3,4\rightarrow3}\right)\right.\\ \left.\left. \left(\text{tr}_{1,2}\text{ tr}_{5,3}\text{ tr}_{6,4}\right) \sim B_{\text{Range6}} \sim \left(\text{tr}_{1,5\rightarrow1}\text{ tr}_{2,6\rightarrow2}\text{ tr}_{3,4\rightarrow3}\right)\right]
$$

 $Out[ \circ ] =$  True

tC is the counterclockwise spinner;  $\overline{\text{tc}}$  is its inverse:

$$
ln[1+\frac{1}{2}] = Block \left[ \left\{ \frac{4}{5}k = 1 \right\}, HL \left[ \left( tc_1 \frac{tc_2}{tc_2} \right) \sim B_{1,2} \sim tm_{1,2 \to 1} \equiv tl \right] \right]
$$

 $Out[ \circ ] =$  True

Cyclic R2 as on 180419 blackboard:

$$
\text{Im}[F] = \text{Block} \left[ \{ \$k = 2 \}, \text{HL} \left[ \left( tR_{1,4} \, \overline{tR}_{5,2} \, \overline{tC}_3 \right) \, \sim B_{\{1,3,2,4\}} \, \sim \left( tR_{1,3+1} \, tR_{2,4+2} \right) \, \sim B_{1,5} \, \sim \, tR_{1,5+1} \equiv \overline{tC}_1 \right] \right] \, \text{// Timing}
$$
\n
$$
\text{Out}[F] = \{ 6.60938, \, \text{True} \}
$$

Swirl relation as on 180419 blackboard:

$$
\text{L}[tk_{1,2} = \text{Block} \left[ \{ \$k = 1 \}, \text{H}[tk_{1,2} = \left( tC_1 tC_2 tR_{3,4} \overline{tC}_5 \overline{tC}_6 \right) \sim B_{1,2,3,4} \sim \left( tm_{1,3\rightarrow 1} tm_{2,4\rightarrow 2} \right) \sim B_{1,2,5,6} \sim \left( tm_{1,5\rightarrow 1} tm_{2,6\rightarrow 2} \right) \right] \text{ / / Timing}
$$
\n
$$
\text{Cov}(t_{\text{max}} = \{ 5.15625, \text{True} \}
$$

The Four Kinks

$$
\ln[\bullet] = \text{Block} \left[ \{ \$k = 1, K1, K2, K3, K4 \}, \right.
$$
\n
$$
\text{Column} \otimes \left\{ K1 = \left( tR_{1,3} \overline{tC_2} \right) \sim B_{1,2} \sim t m_{1,2\to1} \sim B_{1,3} \sim t m_{1,3\to1}, K2 = \left( tR_{3,1} \overline{tC_2} \right) \sim B_{1,2} \sim t m_{1,3\to1}, K3 = \left( \overline{tR}_{3,1} \overline{tC_2} \right) \sim B_{1,2} \sim t m_{1,2\to1} \sim B_{1,3} \sim t m_{1,3\to1}, K4 = \left( \overline{tR}_{1,3} \overline{tC_2} \right) \sim B_{1,2} \sim t m_{1,2\to1} \sim B_{1,3} \sim t m_{1,3\to1},
$$
\n
$$
\text{HL } / \otimes \left\{ K1 \equiv K2, K3 \equiv K4, \left( K1 \left( K3 \sim B_{1,2} \sim t m_{1,2\to2} \right) \right) \sim B_{1,2} \sim t m_{1,2\to1} \equiv t1 \right\} \right\}
$$
\n
$$
\mathbb{E} \left[ -\frac{\hbar a_1 t_1}{\gamma}, \hbar x_1 y_1, \frac{1}{\sqrt{t_1}} + \frac{(4 \gamma \hbar a_1 + 4 \hbar a_1^2 - \gamma^2 \hbar^3 x_1^2 y_1^2) \epsilon}{4 \gamma \sqrt{t_1}} + 0 \left[ \epsilon \right]^2 \right]
$$
\n
$$
\mathbb{E} \left[ -\frac{\hbar a_1 t_1}{\gamma}, \hbar x_1 y_1, \frac{1}{\sqrt{t_1}} + \frac{(4 \gamma \hbar a_1 + 4 \hbar a_1^2 - \gamma^2 \hbar^3 x_1^2 y_1^2) \epsilon}{4 \gamma \sqrt{t_1}} + 0 \left[ \epsilon \right]^2 \right]
$$
\n
$$
\text{Out}^{\text{L}} = \left[ \frac{\hbar a_1 t_1}{\gamma}, -\frac{\hbar x_1 y_1}{t_1}, \sqrt{T_1} - \frac{(\hbar (4 a_1^2 \overline{t_1}^2 + 3 \gamma^2 \h
$$

Trefoil as on 180419 blackboard:

$$
\ln[\ell_{\ell}] = \text{Kink}[\text{QU}, \, k\,]
$$
 := \text{Kink}[\text{QU}, \, k\,] = \text{Block}\n
$$
\left[ \{\$k = k\}, \, \left( tR_{1,3} \,\overline{tC_2} \right) \sim B_{1,2} \sim t m_{1,2 \to 1} \sim B_{1,3} \sim t m_{1,3 \to 1} \right]
$$
\n
$$
\frac{\text{tKink}_{i}}{\text{Kink}[\text{QU}, \, k\,]} := \frac{\text{Kink}[\text{SU}, \, \text{Sk}]}{\text{Kink}[\text{QU}, \, k\,]} = \text{Block}\left[ \{\$k = k\}, \, \left( \frac{\text{tr}_{i}}{\text{KL}_{i,3}} \, tC_2 \right) \sim B_{1,2} \sim t m_{1,2 \to 1} \sim B_{1,3} \sim t m_{1,3 \to 1} \right]
$$
\n
$$
\frac{\text{tKink}_{i}}{\text{tKink}_{i}} := \frac{\text{Kink}[\text{SU}, \, \text{Sk}]}{\text{Kink}[\text{SU}, \, \text{Sk}]} / \cdot \left\{ \left( v : t \mid T \mid y \mid a \mid x \right)_1 \rightarrow v_i \right\}
$$

$$
\lim_{|u| \to \infty} \left\{ tKink_1, \frac{tKink_1}{\sqrt{1}} \right\}
$$
\n
$$
\lim_{|u| \to \infty} \left\{ \mathbb{E} \left[ -\frac{\hbar a_1 t_1}{\gamma}, \frac{\hbar x_1 y_1}{\sqrt{11}} + \frac{(4 \gamma \hbar a_1 + 4 \hbar a_1^2 - \gamma^2 \hbar^3 x_1^2 y_1^2) \in}{4 \gamma \sqrt{11}} + 0 \left[ \varepsilon \right]^2 \right], \mathbb{E} \left[ \frac{\hbar a_1 t_1}{\gamma} - \frac{\hbar x_1 y_1}{\hbar a_1} \right],
$$
\n
$$
\sqrt{11} - \frac{1}{4 (\gamma T_1^{3/2})} \left( \hbar \left( 4 a_1^2 T_1^2 + 3 \gamma^2 \hbar^2 x_1^2 y_1^2 + 4 \gamma a_1 T_1 (T_1 + 2 \hbar x_1 y_1) \right) \right) \in +0 \left[ \varepsilon \right]^2 \right\}
$$
\n
$$
\lim_{|u| \to \infty} \frac{\Gamma \left[ -\frac{\hbar a_3 t_1}{\gamma} - \frac{\hbar a_7 t_2}{\gamma} \right] \left[ \hbar \left( 4 a_1^2 T_1^2 + 3 \gamma^2 \hbar^2 x_1^2 y_1^2 + 4 \gamma a_1 T_1 (T_1 + 2 \hbar x_1 y_1) \right) \right] \in +0 \left[ \varepsilon \right]^2 \right]}{12}
$$
\n
$$
\mathbb{E} \left[ -\frac{\hbar a_3 t_1}{\gamma} - \frac{\hbar a_7 t_2}{\gamma} - \frac{\hbar a_2 t_6}{\gamma} + \frac{\hbar a_3 t_6}{\hbar a_1} \frac{\hbar a_3 t_6}{\hbar a_2} + \frac{\hbar a_3 t_6}{\hbar a_3} \frac{\hbar a_3 t_6}{\hbar a_3} + \frac{\hbar a_3 t_6}{\hbar a_3} \frac{\hbar a_3 t_6}{\sqrt{\hbar a_3}} \right] + \frac{\hbar x_3 y_4}{\sqrt{\hbar a_3}} \frac{\sqrt{\hbar a} \sqrt{\hbar a}}{\sqrt{\hbar a_3}} + \frac{\hbar x_
$$

$$
\begin{aligned}\n&\mathbf{E}\left[\frac{\hbar\left(-\mathbf{a}_5\,\mathbf{t}_1-\mathbf{a}_7\,\mathbf{t}_1-\mathbf{a}_1\,\mathbf{t}_6+\mathbf{a}_8\,\mathbf{t}_8+\mathbf{a}_9\,\mathbf{t}_9+\mathbf{y}_6-\mathbf{T}_1\,\mathbf{x}_7\,\mathbf{y}_6-\frac{\mathbf{x}_8\,\mathbf{y}_8}{\mathbf{T}_8}-\frac{\mathbf{x}_9\,\mathbf{y}_9}{\mathbf{T}_9}-\frac{\mathbf{x}_{10}\,\mathbf{y}_{10}}{\mathbf{T}_9}\right)\right], \\
&\frac{\sqrt{T_8}\,\sqrt{T_9}\,\sqrt{T_{10}}}{\sqrt{T_4}}-\frac{1}{4\,\left(\gamma\,\sqrt{T_4}\,\mathbf{T}_5^{3/2}\,\mathbf{T}_5^{3/2}\right)}\\
\left(\hbar\,\left(-4\,\gamma\,\mathbf{a}_4\,\mathbf{T}_6^2\,\mathbf{T}_5^2\,\mathbf{T}_6^2+\mathbf{y}_7\,\mathbf{a}_8\,\mathbf{T}_6^2\,\mathbf{T}_6^2\,\mathbf{T}_
$$

$$
\hbar\,\left(\,(x_1+T_6\;x_7)\; \,y_1+T_1\;x_1\;y_6-\,(-1+T_1)\; \,x_7\;y_6-\,\frac{x_8\;y_8}{T_8}-\,\frac{x_9\;y_9}{T_9}-\,\frac{x_{10}\;y_{10}}{T_{10}}\right),
$$

$$
\frac{1}{\sqrt{\mathsf{T}_{10}}}\,\,\frac{\sqrt{\mathsf{T}_{10}}}{\sqrt{\mathsf{T}_{1}}} \,-\, \frac{1}{4\,\left(\textcolor{blue}{\gamma}\,\sqrt{\mathsf{T}_{1}}\,\,\textcolor{blue}{\mathsf{T}_{8}^{3/2}\,\mathsf{T}_{9}^{3/2}\,\mathsf{T}_{10}^{3/2}}\right)}\,\,\,
$$

 $\left(\tilde{\pi}\ \left(-4\ a_1^2\ T_8^2\ T_9^2\ T_{10}^2+4\ a_8^2\ T_8^2\ T_9^2\ T_{10}^2+4\ \gamma\ a_9\ T_8^2\ T_9^2\ T_{10}^2+4\ a_9^2\ T_8^2\ T_9^2\ T_{10}^2+4\ \gamma\ a_{10}\ T_8^2\ T_9^2\ T_{10}^2+4\ a_{10}^2\ T_8^2\ T_9^2\ T_{10}^2+2\ a_{11}^2\ T_{11}^2\ T_{12}^2\ T_{12}^2\right)\$   $\gamma$   $\hbar$   $a_6$   $T_6$   $T_8^2$   $T_9^2$   $T_{10}^2$   $x_7$   $y_1$   $+$   $\gamma ^2$   $\hbar ^2$   $T_6^2$   $T_{10}^2$   $T_7^2$   $T_8^2$   $T_9^2$   $T_{10}^2$   $T_7^2$   $T_8^2$   $T_9^2$   $T_8^2$   $T_9^2$   $T_{10}^2$   $T_1$   $T_8^2$   $T_9^2$   $T_{10}^2$   $x_$  ${\bf 4}$   $\gamma$   $\hbar$   ${\bf a}_7$   ${\bf T}_1$   ${\bf T}_8^2$   ${\bf T}_2^2$   ${\bf T}_2^2$   ${\bf T}_1^2$   ${\bf T}_6$   ${\bf T}_8^2$   ${\bf T}_9^2$   ${\bf T}_{10}^2$   ${\bf x}_1$   ${\bf x}_7$   ${\bf y}_1$   ${\bf y}_6 +$   ${\bf 4}$   $\gamma^2$   $\hbar^2$   ${\bf T}_1$   ${\bf T}_6$   ${\bf T}_8^2$   ${\bf T}_9^2$   ${\bf T}_{10}^2$   ${\$  $\gamma^2$   $\hbar^2$   $T_1^2$   $T_6^2$   $T_{10}^2$   $x_1^2$   $y_6^2$  + 4  $\gamma^2$   $\hbar^2$   $T_1^2$   $T_8^2$   $T_9^2$   $T_{10}^2$   $x_7$   $y_6^2$  +  $\gamma^2$   $\hbar^2$   $T_8^2$   $T_9^2$   $T_{10}^2$   $T_{10}^2$   $x_7^2$   $y_6^2$  - $\gamma^2$   $\hbar^2$   $T_1^2$   $T_8^2$   $T_9^2$   $T_{10}^2$   $T_8^2$   $T_9^2$   $T_{10}^2$   $( -a_6 - a_7 + \gamma$   $( -1 + \hbar T_6 x_7 y_1 + \hbar T_1 (x_1 - 2 x_7) y_6) ) +$   $\gamma^2$   $\hbar^2$   $7^2_9$   $7^2_{10}$   $x^2_8$   $y^2_8$  + 4  $\gamma$   $a_8$   $T_8$   $T_9^2$   $T_{10}^2$   $( T_8 + 2$   $\hbar$   $x_8$   $y_8)$   $+$   $8$   $\gamma$   $\hbar$   $a_9$   $T_8^2$   $T_9$   $T_{10}^2$   $x_9$   $y_9$   $+$  $3\,\gamma^2\,\hbar^2\,T_8^2\,T_{10}^2\,x_9^2\,y_9^2 + 8\,\gamma\,\hbar\,a_{10}\,T_8^2\,T_{9}^2\,T_{10}\,x_{10}\,y_{10} + 3\,\gamma^2\,\hbar^2\,T_8^2\,T_9^2\,x_{10}^2\,y_{10}^2\Big)\,\big\vert\,\in +\,0\,[\,\in\,]\,^2\,\Big\vert$ 

$$
\begin{array}{c} \sum \left[\frac{\hbar}{(1+T_{1})}\frac{1}{x_{1}}\frac{1}{y_{1}}+\frac{1}{y_{1}}\frac{1}{y_{1}}\frac{1}{y_{
$$

» <sup>ℏ</sup> (-3 a1 t1 <sup>+</sup> a8 t8 <sup>+</sup> a9 t9 <sup>+</sup> a10 t10) <sup>γ</sup> , <sup>ℏ</sup> <sup>1</sup> <sup>+</sup> T1 <sup>+</sup> T1 x1 y1 - x8 y8 T8 - x9 y9 T9 - x10 y10 T10 , T8 T9 T10 T1 1 - T1 + T1 <sup>+</sup> <sup>1</sup> γ T1 1 - T1 + T1 <sup>3</sup> T8 /<sup>2</sup> T9 /<sup>2</sup> T10 /2 ℏ -4 γ a9 T8 T9 T10 - 4 a9 T8 T9 T10 - 4 γ a10 T8 T9 T10 - 4 a10 T8 T9 T10 - 4 γ<sup>2</sup> T1 T8 T9 T10 + 8 γ a9 T1 T8 T9 T10 + 8 a9 T1 T8 T9 T10 + 8 γ a10 T1 T8 T9 T10 + 8 a10 T1 T8 T9 T10 + 8 γ<sup>2</sup> T1 T8 T9 T10 - 12 γ a9 T1 T8 T9 T10 - 12 a9 T1 T8 T9 T10 - 12 γ a10 T1 T8 T9 T10 - 12 a10 T1 T8 T9 T10 - 12 γ<sup>2</sup> T1 T8 T9 T10 + 8 γ a9 T1 T8 T9 T10 + 8 a9 T1 T8 T9 T10 + 8 γ a10 T1 T8 T9 T10 + 8 a10 T1 T8 T9 T10 + 8 γ<sup>2</sup> T1 T8 T9 T10 - 4 γ a9 T1 T8 T9 T10 - 4 a9 T1 T8 T9 T10 - 4 γ a10 T1 T8 T9 T10 - 4 a10 T1 T8 T9 T10 + 12 a1 1 - T1 + T1 <sup>2</sup> T8 T9 T10 - 4 a8 1 - T1 + T1 <sup>2</sup> T8 T9 T10 - 8 γ<sup>2</sup> ℏ T1 T8 T9 T10 x1 y1 - 8 γ<sup>2</sup> ℏ T1 T8 T9 T10 x1 y1 γ<sup>2</sup> ℏ<sup>2</sup> T8 T9 T10 x1 y1 + 2 γ<sup>2</sup> ℏ<sup>2</sup> T1 T8 T9 T10 x1 y1 + 4 γ<sup>2</sup> ℏ<sup>2</sup> T1 T8 T9 T10 x1 y1 - γ<sup>2</sup> ℏ<sup>2</sup> T1 T8 T9 T10 x1 y1 + γ<sup>2</sup> ℏ<sup>2</sup> T1 T8 T9 T10 x1 y1 + 8 γ<sup>2</sup> ℏ<sup>2</sup> T1 T8 T9 T10 x1 y1 - 6 γ<sup>2</sup> ℏ<sup>2</sup> T1 T8 T9 T10 x1 y1 + 7 γ<sup>2</sup> ℏ<sup>2</sup> T1 T8 T9 T10 x1 y1 - γ a1 1 - T1 + T1 T8 T9 T10 -1 - 2 ℏ T1 x1 y1 + 4 ℏ T1 x1 y1 + T1 (-5 + 2 ℏ x1 y1) + T1 (3 + 2 ℏ x1 y1) - γ<sup>2</sup> ℏ<sup>2</sup> T9 T10 x8 y8 + 6 γ<sup>2</sup> ℏ<sup>2</sup> T1 T9 T10 x8 y8 - 9 γ<sup>2</sup> ℏ<sup>2</sup> T1 T9 T10 x8 y8 + 6 γ<sup>2</sup> ℏ<sup>2</sup> T1 T9 T10 x8 y8 - γ<sup>2</sup> ℏ<sup>2</sup> T1 T9 T10 x8 y8 - 4 γ a8 1 - T1 + T1 <sup>2</sup> T8 T9 T10 (T8 + 2 ℏ x8 y8) - 8 γ ℏ a9 T8 T9 T10 x9 y9 + γ ℏ a9 T1 T8 T9 T10 x9 y9 - 24 γ ℏ a9 T1 T8 T9 T10 x9 y9 + 16 γ ℏ a9 T1 T8 T9 T10 x9 y9 - γ ℏ a9 T1 T8 T9 T10 x9 y9 - 3 γ<sup>2</sup> ℏ<sup>2</sup> T8 T10 x9 y9 + 6 γ<sup>2</sup> ℏ<sup>2</sup> T1 T8 T10 x9 y9 - 9 γ<sup>2</sup> ℏ<sup>2</sup> T1 T8 T10 x9 y9 + γ<sup>2</sup> ℏ<sup>2</sup> T1 T8 T10 x9 y9 - 3 γ<sup>2</sup> ℏ<sup>2</sup> T1 T8 T10 x9 y9 - 8 γ ℏ a10 T8 T9 T10 x10 y10 + γ ℏ a10 T1 T8 T9 T10 x10 y10 - 24 γ ℏ a10 T1 T8 T9 T10 x10 y10 + 16 γ ℏ a10 T1 T8 T9 T10 x10 y10 - γ ℏ a10 T1 T8 T9 T10 x10 y10 - 3 γ<sup>2</sup> ℏ<sup>2</sup> T8 T9 x10 y10 + 6 γ<sup>2</sup> ℏ<sup>2</sup> T1 T8 T9 x10 y10 - γ<sup>2</sup> ℏ<sup>2</sup> T1 T8 T9 x10 y10 + 6 γ<sup>2</sup> ℏ<sup>2</sup> T1 T8 T9 x10 y10 - 3 γ<sup>2</sup> ℏ<sup>2</sup> T1 T8 T9 x10 y10 ϵ + O[ϵ]2 » <sup>ℏ</sup> (-2 a1 t1 <sup>+</sup> a9 t9 <sup>+</sup> a10 t10) <sup>γ</sup> , <sup>ℏ</sup> (<sup>1</sup> <sup>+</sup> T1) x1 y1 - x9 y9 T9 - x10 y10 T10 , T9 T10 - T1 + T1 <sup>+</sup> <sup>1</sup> γ 1 - T1 + T1 <sup>3</sup> T9 /<sup>2</sup> T10 /2 ℏ -4 γ a10 T9 T10 - 4 a10 T9 T10 - 4 γ<sup>2</sup> T1 T9 T10 + 8 γ a10 T1 T9 T10 + 8 a10 T1 T9 T10 + 8 γ<sup>2</sup> T1 T9 T10 - 12 γ a10 T1 T9 T10 - 12 a10 T1 T9 T10 - 12 γ<sup>2</sup> T1 T9 T10 + 8 γ a10 T1 T9 T10 + 8 a10 T1 T9 T10 + 8 γ<sup>2</sup> T1 T9 T10 - 4 γ a10 T1 T9 T10 - 4 a10 T1 T9 T10 + 8 a1 1 - T1 + T1 <sup>2</sup> T9 T10 - 4 a9 1 - T1 + T1 <sup>2</sup> T9 T10 - 8 γ<sup>2</sup> ℏ T1 T9 T10 x1 y1 - 8 γ<sup>2</sup> ℏ T1 T9 T10 x1 y1 - γ<sup>2</sup> ℏ<sup>2</sup> T9 T10 x1 y1 + γ<sup>2</sup> ℏ<sup>2</sup> T1 T9 T10 x1 y1 - 4 γ<sup>2</sup> ℏ<sup>2</sup> T1 T9 T10 x1 y1 + 8 γ<sup>2</sup> ℏ<sup>2</sup> T1 T9 T10 x1 y1 - 6 γ<sup>2</sup> ℏ<sup>2</sup> T1 T9 T10 x1 y1 + γ<sup>2</sup> ℏ<sup>2</sup> T1 T9 T10 x1 y1 - 8 γ a1 T1 1 - T1 + T1 T9 T10 1 + ℏ x1 y1 + ℏ T1 x1 y1 - T1 (2 + ℏ x1 y1) - γ<sup>2</sup> ℏ<sup>2</sup> T10 x9 y9 + 6 γ<sup>2</sup> ℏ<sup>2</sup> T1 T10 x9 y9 - 9 γ<sup>2</sup> ℏ<sup>2</sup> T1 T10 x9 y9 + 6 γ<sup>2</sup> ℏ<sup>2</sup> T1 T10 x9 y9 - 3 γ<sup>2</sup> ℏ<sup>2</sup> T1 T10 x9 y9 - γ a9 1 - T1 + T1 <sup>2</sup> T9 T10 (T9 + 2 ℏ x9 y9) - 8 γ ℏ a10 T9 T10 x10 y10 + 16 γ ℏ a10 T1 T9 T10 x10 y10 - γ ℏ a10 T1 T9 T10 x10 y10 + 16 γ ℏ a10 T1 T9 T10 x10 y10 - 8 γ ℏ a10 T1 T9 T10 x10 y10 - 3 γ<sup>2</sup> ℏ<sup>2</sup> T9 x10 y10 + γ<sup>2</sup> ℏ<sup>2</sup> T1 T9 x10 y10 - 9 γ<sup>2</sup> ℏ<sup>2</sup> T1 T9 x10 y10 + 6 γ<sup>2</sup> ℏ<sup>2</sup> T1 T9 x10 y10 - 3 γ<sup>2</sup> ℏ<sup>2</sup> T1 T9 x10 y10 ϵ + O[ϵ]2 » -<sup>ℏ</sup> a1 t1 <sup>+</sup> <sup>ℏ</sup> a10 t10 <sup>γ</sup> , <sup>ℏ</sup> x1 y1 - <sup>ℏ</sup> x10 y10 T10 , T1 T10 - T1 + T1 - <sup>1</sup> γ 1 - T1 + T1 <sup>3</sup> T10 /2 ℏ T1 -4 a1 1 - T1 + T1 <sup>2</sup> T10 + 4 a10 1 - T1 + T1 <sup>2</sup> T10 - γ a1 -1 + 3 T1 - 4 T1 + 3 T1 T10 + 4 γ a10 1 - T1 + T1 <sup>2</sup> T10 (T10 + 2 ℏ x10 y10) + γ<sup>2</sup> ℏ<sup>2</sup> T10 x1 y1 + 3 x10 y10 + T1 T10 4 + 8 ℏ x1 y1 - 2 ℏ<sup>2</sup> x1 y1 - 6 ℏ<sup>2</sup> x10 y10 - 2 T1 T10 -6 + ℏ<sup>2</sup> x1 y1 + 3 ℏ<sup>2</sup> x10 y10 + T1 T10 -8 + 8 ℏ x1 y1 + ℏ<sup>2</sup> x1 y1 + 3 ℏ<sup>2</sup> x10 y10 + T1 <sup>2</sup> T10 <sup>2</sup> -8 + 3 ℏ<sup>2</sup> x1 <sup>2</sup> y1 <sup>2</sup> + 9 ℏ<sup>2</sup> x10 <sup>2</sup> y10 <sup>2</sup> ϵ + O[ϵ]2

$$
\begin{array}{ll}\text{Out(4)} & \left\{ 230.047, \ \mathbb{E}\left[0, \ 0, \\ & \frac{T_1}{1-T_1+T_1^2}-\left(\hbar \ T_1 \ \left(-2 \ a_1 \ \left(-1+T_1-T_1^3+T_1^4\right)+\gamma \ \left(T_1-2 \ T_1^2-2 \ T_1^4+2 \ \hbar \ x_1 \ y_1+T_1^3 \ \left(3+2 \ \hbar \ x_1 \ y_1\right)\right)\right)\right)\in\right) \end{array} \right/ \\ & \left.\left.\left(1-T_1+T_1^2\right)^3+0\left[\in\right]^2\right]\right\}\end{array}
$$

# Alternative Algorithms

$$
\text{Inf}(\mathcal{A}_{all}, \mathcal{A}_{all}, 2 \text{ [CU]}, \text{ HL@Simplify@Normal}[\lambda_{all}, \mathcal{A}_{all}] = \text{Last}[\Lambda_{CU, 2}[\{\xi, \eta\}, \{X, Y\}]]]
$$

$$
\text{Out} = \left\{ 1 + \left( 2 a \eta \xi - y \gamma \eta^2 \xi - x \gamma \eta \xi^2 + \frac{1}{2} t \gamma \eta^2 \xi^2 \right) \epsilon + \frac{1}{2} \left( \left( 2 a \eta \xi - y \gamma \eta^2 \xi - x \gamma \eta \xi^2 + \frac{1}{2} t \gamma \eta^2 \xi^2 \right)^2 + 2 \left( -a \gamma \eta^2 \xi^2 + y \gamma^2 \eta^3 \xi^2 + x \gamma^2 \eta^2 \xi^3 - \frac{1}{3} t \gamma^2 \eta^3 \xi^3 \right) \right) \right\}
$$